[A-PDF OFFICE TO PDF DEMO: Purchase from www.A-PDF.com to remove the watermark](http://www.a-pdf.com/?op-demo)

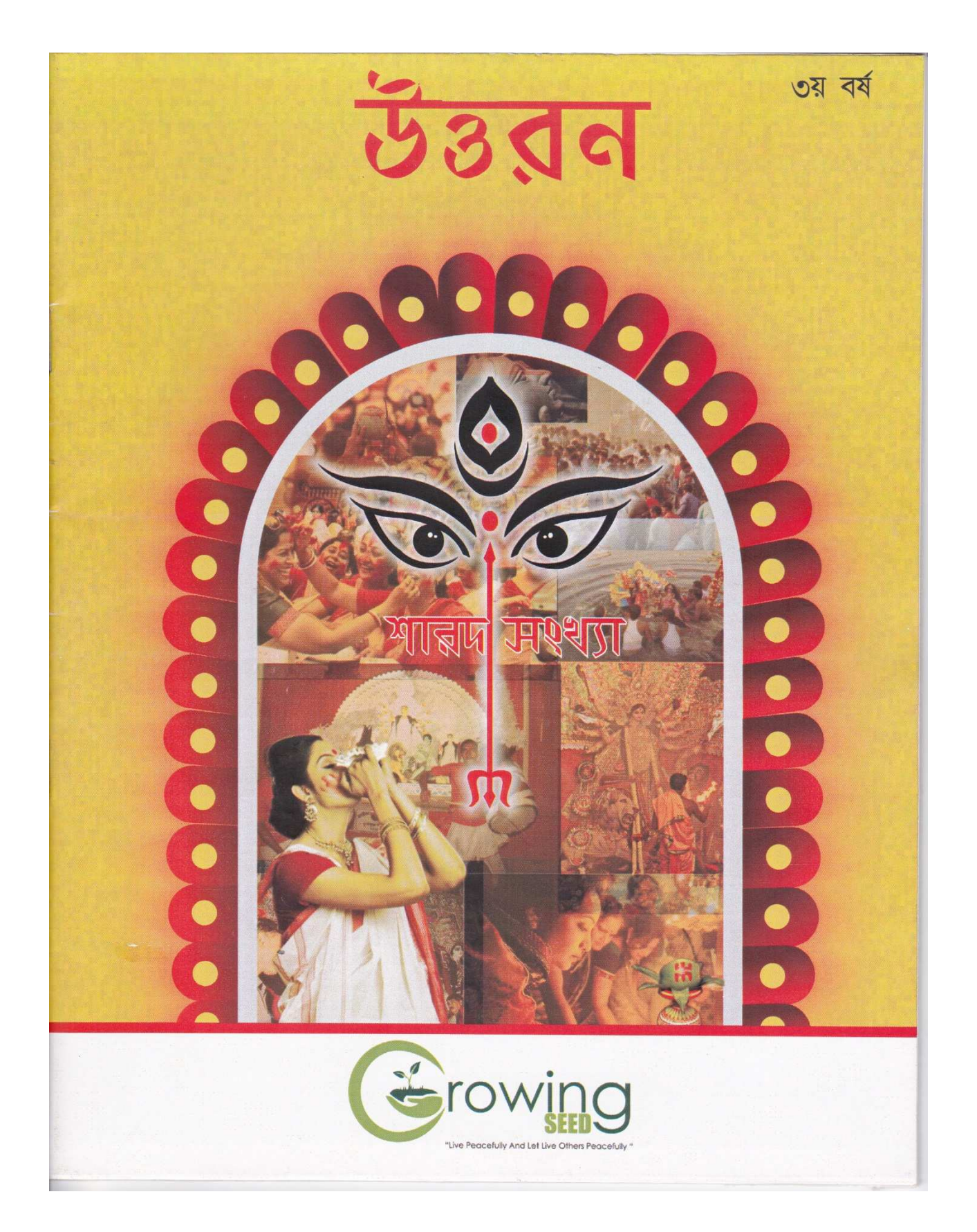

# এখন ৩৫০ টাকা প্ৰতি মাসে

**CONSTANTINO DE CALCIONAL REGISTER** 

## CALL US **NOW** 096 15 15 15 64

ঐ সেন্ট্রাল গভর্ণমেন্ট রেজিস্টার সাটিফিকেট ঐ বিনা মূল্যে শিক্ষার উপকরণ <u>ৰ্দ্ৰ ষ্ট্ৰী প্ৰেক্টিস</u> া ফ্ৰী জব কনসালটেন্সি **ঐ ফ্রী গভারমেন্ট ট্রানিং প্রোগ্রাম** <u>ৰ্মা একটি কম্পিউটায় জিতার সুযোগ</u> ঐ লাইফটাইম সাপোৰ্ট

TECO Tech Connect Computer Institute An IT solution for bright fu ধর্মনগর | বদরপুর | দশদা | হাফলং Mission Road, Dharmanagar www.tcci.in

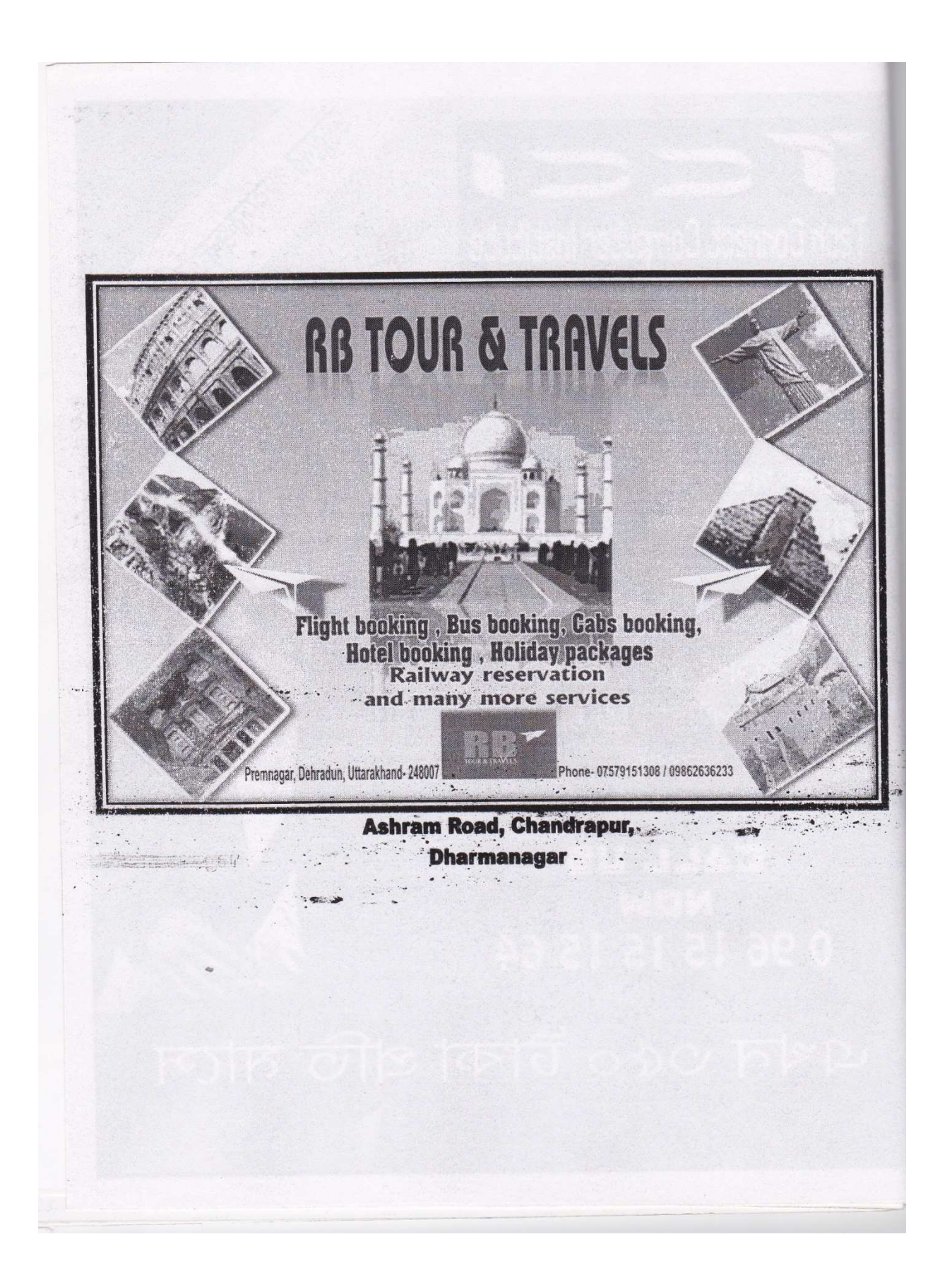

#### সম্পাদকের কলমে

গ্ৰীম্মকালে গরম অনুভূত হয়, শীতে ঠান্ডা লাগে, বর্ষা কালে বৃষ্টি দেয়, বসন্তে মাদল বাজে, আর রূপ মাধুর্যে ভরপুর শরতে কাশফুল ফুটে, গাছের পাতার ডগায় শিশির বিন্দু দেখা যায়। াশত অত্যাচার সত্ত্বেও প্রকৃতি মাতা নিজের ঐতিহ্য আজও বজায় রেখে চলেছেন। আমরা কি তা পেরেছি? প্রগতির হাত ধরে দিন দিন যন্ত্র নির্ভর হয়ে আজ আমরা এমন জায়গায় এসে দাড়িয়েছি যেখানে আমরা অতীতের ঐতিহ্যকে সম্পূর্ণরূপে জলাঞ্জলি দিয়ে দিচ্ছি। আজকের দিনে কটি শিশুই বা গ্রীম্মে আম কুড়োতে গাছের নিচে যায়, বিকেল হলে পাড়ার ছেলের হাত ধরে মাঠে খেলা করতে যায়? কজনই বা আছেন যাদের হৃদয়ে বসন্তের মাদলের সুর বাজে? আমরা উন্নত হচ্ছি৷ উন্নত হবার মানে কি অতীতকে ভুলে ভবিষ্যতের হাত ধরে টানা? নাকি অতীতকে সঙ্গে নিয়ে ভবিষ্যতের পথে হাঁটা। আমরা প্রায়ই চায়ের কাপ হাতে দোকানের সামনে বসে পরিবেশ তথা সমাজের মঙ্গলকার্যে লেগে পড়ি। কিন্তু কজনই বা নিজের ভাবনাকে কাজে লাগাতে পারি! আশাকরি সত্তর আমাদের শীতঘুম ভাঙ্গবে।

প্রতি বছরের ন্যায় এবারও উত্তরন শারদ সংখ্যা নতুন কিছু ভাবনা নিয়ে প্রকাশ করলাম। আপনাদের হাদয়ে যদি উত্তরন সামান্য অনুভূতির সৃষ্টি করতে পারে তবেই আমাদের এই ক্ষুদ্র প্রয়াস সার্থকতা লাভ করবে।

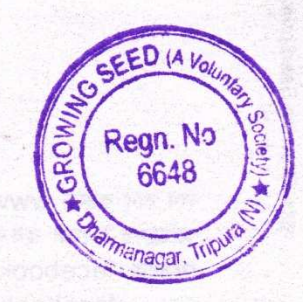

8489 लं अन् करून: www.growingseedsociety.webs.com আমাদের ই-মেল করন: seedgrowing@gmail.com दक्ष्मवूक: facebook.com/growingseedinfo facebook.com/growingseeduttaran টুইটার: @growingseed1 আমাদের ব্লগ: growingseed-growingseed.blogspot.com

বিনিময়- ২০ টাকা মাত্র

প্রকাশ: ১০,১০,২০১৩

া প্ৰকাশনা সুনি: ধৰ্মনগর 

Alban Sal

A) OS 3

Regn. No

aget Growing Seed printing unit

 $5959$ শারদ সংখ্যা ৩য় বর্ষ

<u>शाशिश्रानः</u> জ্ঞানদা পুঁথিঘর, ধর্মনগর এবং দে'জ লাইব্রেরী, ধর্মনগর

## সূচীপত্ৰ

## প্ৰাসঙ্গিক

Need of the Hour Effective Human Rights Enforcement- b সত্য দৰ্শনই জীবন- ১৪ Superstition; it's Modern Practices Sq. সমাজ শিক্ষা নিয়ে কিছু ভাবনা- ১৯ পোয়াতে এখন কিলোর স্বাদ- ২১ Basics of DNA Fingerprinting- २२ পন প্রথার উৎস সন্ধানে- ২৫ পরিবেশ নিয়ে দু-চার কথা- ৩১

খোলা চিঠি- ৭

#### ছোট গন্প

পন-১ কবর- ১৬ অৰ্থ দিয়ে স্বপ্ন তৈরী- ২৮ ভালো আছ- ২৯

#### কবিতাগুচ্ছ

আমি ও আমার কৈশোর- ৬ কোথায় আছ- ৬ মা ও পাখিরা- ৬ লেপ্টনউ ভালা- ১১ স্বাধীনতা- ১২ শূন্যতা- ১২ ফেরা- ১৩ বিনাশ কাল- ১৮ হাঁটা- ২৪

#### দিনকাল

Supramolecular Chemistry: Molecular **Building Block of the Community Building Block of the Community** Future-8 Tejas- აა Microarray- \$8 Inflation- २० How Einstein was Wrong- os

#### বিধান দে।

সারাজীবন কাজই করে এলেন দেব বাবু। এখন এই ষাট উর্দ্ধ বয়সে সকাল বিকেল দু'বেলা হাঁটা ডাক্তারের নির্দেশ। হার্ট আর ব্লাডসুগারের অব্যর্থ দাওয়াই। একে তাই ভ্রমন বলা যায় না। এও কাজ।

পর পর আটটা লাইট পোষ্ট পেরোলে দীঘল বাঁকের টানা লম্বা পথটা প্রমোদ বাবুর বাড়ির সামনে এসে শেষ হয়। এক পাশে সবুজ ধানের ক্ষেত আর পাশে অজস্র টিনের চালা ঘর বাড়ি। সকালে পথের পার্শ্বে গরু মোষ ছাগল বেঁধে যায় গেরস্থ আর সন্ধ্যে বেলা শঙ্খ- কাঁসেরঘন্টা- হুলু ধ্বনিতে দেব বাবু আপন মনে হেঁটে যান।

গত সপ্তাহ দশ দিন ধরে অর্দ্ধেন্দু পুরকাইত সদ্য তহশীলদারের চাকরি থেকে রিটায়ার্ড হয়ে ঐ আরেক ডাক্তারের পরামর্শে হাঁটা শুরু করেছেন দেব বাবুর সঙ্গে। ভালই হলো বয়সে ছোট হলে কী হবে, অৰ্দ্ধেন্দু তাসের আড্ডার পাক্কা খেলুড়ে ছিল। উবু হয়ে বসে ভুল ধরে ধরে দিত। কখনও বলত টেক্কা দেন, ট্রাম্প করেন কী যে খেলেন।

-ডাইমন্ড তিন খানা নিয়ে বিবি দিলেন কোন যুক্তিতে দেব বাবু !

-দিলাম কেন, জানো ? কাল বার্ডসনের নাম শুনেছ ? শুনোনি তো, সব কিছু পড়তে হয়। এটা ব্ৰিজ খেলা। গামছা পাতা টোয়েন্টি নাইন নয় হে- কাল বার্ডসন বলেলেন, থার্ড হ্যান্ড মাস্ট বি হাইয়েস্ট।' নিয়ম মেনে খেলবে তো, না কি !

এইমাত্র পঞ্চম লাইটপোষ্টটা পেরোলেন অন্তরীক্ষ দেব মহাশয়। হাতের লাঠি দিয়ে টং করে শব্দ করেন পঞ্চম লাইট পোষ্টে। এবার ষষ্ঠ নম্বরের আগে লাঠিটা ধরলেন আবার শক্ত করে। জীবনে আগে থাকতে তৈরি হওয়া উনার বরাবরের অভ্যেস। মানুষ অভ্যেসের দাস। নিয়ম মেনে চলা অবশ্যই একজন সার্থক লোকের জীবনীর প্রথম পরিচ্ছেদের প্রথম কথা। এই যে হাঁটাছেন উনি, অন্য লোক হলে ওধু ডাক্তারি নিয়মে ঘাস ঝরিয়ে হাঁটতেন। বড়জোর আশপাশে তাকাতেন দৃশ্য দেখতেন। কিন্তু দেব বাবুর হাঁটা পথে কত কী বিশ্ব ব্রহ্মান্ড দেখতে পেলেন -পথের পাশে কটা কী জাতের গাছ, কী কী পাখি বসে, ক'টা বসার জায়গ্রা, পাশের খাল ডুবায় পানকৌড়ি, বক, পাতি হাঁসেরা কী ভাবে খেলা করে, লাইট পোষ্ট গুলিতে কী আছে সব তার নখ দর্পনে। এই যেমন এক নং লাইট পোষ্টে একটা পোষ্টারে লেখা আছে- 'সবাই পড়, সবাই এগিয়ে যাও'। ওটা রাষ্ট্রীয় শিক্ষা মিশনের প্রোগ্রাম। একটা লাল কালো কাঠ পেলিলে চড়ে বসা একটা খুকী আর গোকার মিষ্টি ছবি। দুই নং পোষ্টে একটা পাখির নীড়। পাশে দু'ি ফিঙে সব সময়ই প্রায় ইলেকট্রিক তারে বরে থাকে মনে হয় এই নীড়ের মালিক। তিন

নং এ সম্ভায় কম্পিউটার শিক্ষার বিজ্ঞাপন। চার নং এ বিদ্যুত দপ্তরের কঙ্কাল আঁকা একটা ডেঞ্জার বোর্ড সাঁটা আছে। পাঁচ এ চক দিয়ে লেখা চুমকী প্লাস টুকাই ইকুয়েলটু এল। পাগল ছেলেদের কাজ। এই ভাবে দেখার সঙ্গে প্রতিটি পোষ্টের দূরত্ব কত ? কত সময় লাগে ? টোটাল কত ফুট ? মিটারে কনভার্ট করলে........

এই ভাবে জীবনটাই দেখছেন দেব বাবু। এটা ওর অভ্যাস। কারন, মানুষ অভ্যাসের দাস। দেব বাবু আবার ওসব দাস ফাঁস বলেন না, উনি বলেন ডিসিপ্লিন্ড। দাস কী হে !

সেদিন মৰ্নিং ওয়াক করতে করতে অর্দ্ধেন্দুর অনুরোধে গেলাম ওর মধ্য নয়াপাড়ার বাড়িতে। উঠোন জুড়ে প্যাঁচ প্যাঁচে জল আছে। দুব্বা ঘাস। বারান্দার পাশে টবে একটা গোলাপ গাছে তিনটি বড় বড় গোলাপ ফোঁটে রয়েছে। চার চালা টিনের ঘর। মাঝে পাকা। হাফ-ওয়াল বাঁশের চাম্পাখাম্পার আলকাতরা দেওয়া বেড়া। ঘরের পাশ ঘেঁসে মাথা তুলে রয়েছে একটা করমচা গাছ। জৈষ্ঠ-আষাঢ় মাসে করমচা জামাই ষষ্ঠী পূজোতে লাগে। মা ষষ্ঠী সন্তান- সন্ততি রক্ষাকারী দেবী। জামাই বাবার আয়ু বৃদ্ধিকারী ষাট ষষ্ঠী মাতা। বাঙালি হিন্দু কালচারে এই দেবীর পূজো অর্চ্চনার প্রচলন আছে। গাছটাতে সিন্দুর বর্ণের কিছু ফলও রয়েছে দেখলেন দেব বাবু।

-কি হে অন্ধেন্দু করমচা গাছ দেখছি ! কোথায় পেলে  $\mathbf{P}$ 

- তা আর বলবেন না ঐ আমার গিন্নির কারবার আর কী !

জামাই ষষ্ঠীতে লাগে বলে একেবারে গাছ সুদ্ধ লাগিয়েছে।

- 'তা বেশ তো, ভালই '- বলে হাসলেন দেব বাবু। 'কার কাছে নিন্দে করছো সাত সকালে' -বলেই

ঘোমটা টেনে, গলদঘর্ম হয়ে ঘর থেকে বের হলেন মৌমিতা দেবী, মানে অর্দ্ধেন্দুর বৌ।

- নাহে, তোমার নিন্দে কার কাছে করবো। উনি বলছিলেন……….

- থাক, থাক, আর ভনিতার প্রয়োজন নেই। সক্কাল বেলা বেরোলে তো মাফলার- টুপিটাও নিলে না। এবার যদি আবার.......... মৌমিতার কথায় বাধা দিয়ে অর্দ্ধেন্দু বলল-দাদাকে এনেছি চা- টা করো।

ঘরে গিয়ে বসলেন অন্তরীক্ষ। ছিমছাম গোছানো ঘর। একটা পড়ার টেবিলে ছোট তের চৌদ্দ বৎসরের ছেলে পড়ছে। হাফসার্ট থ্রি কোয়ার্টার প্যান্ট পড়া। কোকড়ানো চুল। সে দোলে দোলে পড়ুছে 'কোনো বম্ভুৱ ভৱ বেগেৱ পৱিবৰ্তনেৱ হার উক্ত বম্ভর উপর প্রযুক্ত বলের সমানুপাতিক, এবং বল

যেদিকে প্রযুক্ত হয় বম্ভর ভর বেগের পরিবর্তনের হারও সেদিকে হয়।

অন্তরীক্ষ বাবু আগ্রহ সহকারে ছেলেটিকে বললেন-কী পড়ছো ?

সে বলল নিউটনের গতি সূত্র !

বাহ, শিখে ফেলেছো দেখছি ! নিউটের কুকুরের নাম জানের ছেলেটা মাথা নাড়লো- না সূচক !

"ডায়মন্ড"-।ভারী গলায় বললেন অন্তরীক্ষ বাবু। - একবার নিউটনের প্রিয় কুকুর ডায়মন্ড দৌডে এসে টেবিলে লাফিয়ে উঠলে জলন্ত মোম বাতি অনেক গুলি মূল্যবান কাগজে পরে নষ্ট করে দিয়েছিল। নিউটন পাগলের মতো চিৎকার করতে লাগলেন- 'ও ডায়মন্ড, দাও ডোন্ট নো হোয়াট-এ মিসচিভ দাওঁ হ্যাব ডান।'

ছেলেটা উৎসুক্য ছিল। মৌমিতা দেবী চা বিস্কুট আনতেই চোখের ইশারায় ছেলেটা পড়া ফেলে এ ঘর থেকে অন্য ঘরে চলে গেল।

চা খান। জালেন একদম পড়ে না। সামনে পরীক্ষা। ওর দিদি এসেছে, আর জামাই বাবুর সঙ্গে টো টো...... এক নিশ্বাসে বলল মৌমিতা।

গামছা দিয়ে মুখ মুছতে মুছতে অৰ্দ্ধেন্দু কাছে এসে চেয়ার টেনে বসল। বুঝলেন দাদা, সব একা করতে হয় ! সংসারে কেউ কারো নয় !- স্বগোতাক্তি করল অর্দ্ধেন্দু।

থামো, আর বলতে হবে না, কী করিৎকর্মা লোক হে.......মুখ ভেংচে বলল মৌমিতা।

অন্তরীক্ষ বাবু চেয়ার ছেড়ে দাঁড়িয়ে বললেন- আহা ! কী হচ্ছে সক্কাল বেলা অৰ্দ্ধেন্দু !

এমন সময় বছর কুড়ি/ বাইশের একটা নব বিবাহিতা এসে ঘরে ঢুকলো সঙ্গে ছাব্লিশ/সাতাশের এক যুবা পুরুষ। মৌমিতা:বলল- এসো, এসো তোমার। তনু প্রনাম কর, তোর জেঠ।

দু'জনেই প্রনাম করলে অন্তরীক্ষ বাবুকে । উনি আৰ্শীবাদ করে বললেন ভালো থেকো, সুখী হও, আজ চলি রে।

অন্তরীক্ষ বাবু দরজা ঠেলে সামনে পথে গিয়ে দাঁড়ালেন। প্রখর ইলদে সৌরকিরনে তখন পথে অনেক যান বাহন চলাচল শুরু হয়েছে। অন্তরীক্ষ বাবু পেছনে তাকাতেই দেখতে পান অদ্ধেন্দু আসছে।

কী হে, আর আসতে হবে না- বললেন অন্তরীক্ষ। নাহ, একটা সমস্যার কথা বলবো দাদা, এই জনাই এসেছি অর্দ্ধেন্দু বলল।

- কী কথা ঘরেই বলতে পারতে !

- ना, उड़ारन वला याटन ना।
- $= \sqrt{2\pi}$
- অনুবিধে আছে বৈকি !

় তারপর অর্ন্তেন্দু ইনিয়ে বিনিয়ে যা বললো তার সারাংশ হলো জামাই বাবাজী একখানা নিউ মডেলের সুপার ডিলাক্স গাড়ি ক্রয় করবেন তার জন্যে চার লাখ টাকা শ্বগুর মহাশয়ের কাছে চাইছেন। অন্ধেন্দু রিটায়ার্ড করেছেন, এখনও পেনসন ক্রেয়ার হয়নি। কবে যে হবে 'দেবা ন জানন্তি'। আসলে সেনস অব ম্যাথাম্যাটিকস এলেশের লোকের একদম নেই। জি, পি, এফ- গ্রন্নপ ইঙ্গিওরেন্স কমুটেড সব মিলিয়ে লাখ ছয়েক টাকা অৰ্দ্ধেন্দুর আছে। যা ছেলে-বৌ নিয়ে ভবিষ্যতের একমাত্র পাথেয়। তার উপর রোগ-শোক, সামাজিক কর্তুব্য, ছেলের শিক্ষা, অতিথি আপ্যায়ন, বিভিন্ন রাজনৈতিব দল আর ধর্মীয় গোষ্ঠির অনুষ্ঠানের চাঁদা এদেশে ক্রমশ বর্ত্তমান............

সব শোনার পর অন্তরীক্ষ বাবু কালো মোটা চশমাটা চোখের উপর থেকে নামিয়ে গন্দ্রীর হয়ে বললেন 'তা এতদিন পর তোমার কাছে 'পন' চাইছে জামাই বাবা।'

- 'নাহ, ঠিক ওভাবে বলেনি'- প্রায় চি চি করে পাখির মতো শব্দ কটি উচ্চারন করল অর্দ্ধেন্দ্র।

- রিষ্ণান্ডবল' একটু জোরে বললেন অন্তরীক্ষ বাবু। - না, একথা হয়নি। তবে....অর্দ্ধেন্দুকে থামিয়ে দিলেন অন্তরীক্ষ বাবু।

- এক কাজ করো অন্ধেন্দু। জামাই বাবাকে বুঝিয়ে তোমার পারিবারিক, সামাজিক অবস্থার কথা বলো। তার পর না হয় বলৰে গাভি কেনার জন্য ব্যান্ডিং ফাইপাস নিতে আর তখন ফস্টি,ডাউন মানির ইনস্টলমেন্টটা না হয় লাখ খানেক টাকা তুমি পেমেন্ট করবে। তার পরবর্তী ইনস্টল মেন্ট গুলো না হয় জামাই বা ওদের ফ্যামিলি কন্টিনোয়াস করবে। এদ্দুর বলে অন্তরীক্ষ বাবু থামলেন।

- 'যাক, এই তো দাদার সঙ্গে আলাপ করে একটা যুক্তি পাওয়া গেল'- অন্ধেন্দুর ঘর্মাক্ত মুখমন্ডলে একটু আলোর ঝিলিক খেলে গেল। তারপর উভয়ে যে যার পথে বিদায় জানিয়ে রওনা দিলেন।

'টুং' করে লাঠি দিয়ে অন্তরীক্ষ আঘাত করলেন সাত-নং লাইট পোষ্টে। না পোষ্টে ঠিক আছে। ইলেকটিক তার গুলোর মাঝখানে একটা বাদুর ঝুলে রয়েছে। অনেকটা-.... থাক,। আহা, কোন বাড়ির কলা বন, পেয়ারা, তালের রস চুয়ে থেয়ে বাড়ি ফির ছিল। এখানটাতেই মরল। দেখলেন ডানা দু'টো ছড়িয়ে আছে বাদুরটার। আচ্ছা বাদুরের কী বাড়ি,-ঘর আছে ? না সারাজীবন সে ঝুলে ঝুলেই জীবন কাটায়, অন্তরীক্ষ আর ভাৰতে পারে না।

তাকিয়ে দেখলো পথের পাশের শিমল গাছটায় কোন ছোট বালকের একটা সপ্লের লাল- হলুদ- সবুজ রঙের ঘূড়ি আটকে রয়েছে। মৃদু হাওয়ায় দুলছে। অন্তরীক্ষ বাবুর মনে হলো এ রকম কত মানুষের রঙিন স্বপ্ন জীবন থেকে ছিড়ে গিয়ে হাওয়ায় দোলা খায়। হাওয়ায় বিলীন হয়।

অনেক দিন, প্ৰায় তিন মান্স এ পথে আৰু সকাল-সন্ধ্যে আসা হয়নি অন্তরীক্ষ বারুর। সন্ত্রীক ভ্রমনে গিয়েছিলেন সাউথে। ধর্মনগর থেকে নাইট সুপারে গৌহাটি, তারপর সোজা চেন্নাইয়ের এগমোড ষ্টেসানে। বহু জায়গাঁ বেডানো হল-তিরুপতি ধাম, মাদুরাইয়ের সীনালী মন্দির কল্যাকুমারী, বিবেকানন্দ রক, মেরিনা সি বীচ, কাঞ্চীপুরম, মহাবলীপুরম কত কী !! ঘুরতে ঘুরতে মনে হয়েছিল অন্তরীক্ষ বাবুর সত্যি পৃথিবীটাও ঘুরছে আর এই পৃথিবীতে একমাত্র পাখিরাই স্বাধীন। কারন ওদের কোন দেশে

দেশান্তরের সীমানা নেই। তবু পাখিরা কেন ঘরে ফেরে......... অন্তরীক্ষ বাবুও সন্ত্রীকে ফিরলেন- 'মন চলো নিজ নিকেতনে....

চেন্নাইতে থাকতে অনেক বার অর্ধেন্দুকে মোবাইলে ধরার চেষ্টা করওে পাননি। তাই আজ ভাবলেন পড়ম্ম বিকেলে আজ অর্ধেন্দুর বাড়ি হয়ে আসবেন।

- কি হে অর্ধেন্দু বাড়ি আছো নাকি ?- জোরে হাঁকলেন অন্তরীক্ষ বাবু।

ঘর থেকে ওর ছেলেটা বেড়িয়ে এলো। মুখটা মলিন। জামা-কাপড় মাথার চুল সব এলো মেলো। কেমন জানি একাট বিষাদ বিষাদ ভাব।

 $-$  এই যে, বাবা কোথায় ?

ছেলেটা কাঁদো কাঁদো গলায় বলল- 'বাবা তো ঘরে নেই।' তারপর হাত ধরে টেনে ঘরে ঢুকিয়ে বলল- দেখুন জেঠু, মায়ের অবস্থা ! সারাক্ষন এই করছে............

ঘরে আবছা আলো আঁধারিতে এলো কেশী অবিন্যস্ত কাপড়ে ফুঁপিয়ে ফুঁপিয়ে কাঁদছেন মৌমিতা দেবী। হাতে একটা লাল ব্লাউজ। বার বার পাগলের মতো ব্লাউজের গন্ধ শুঁকছেন আর বলছেন- 'তুই এসেছিস মা;- 'তনু তুই এসেছিস'.........

কিছুক্ষন দাঁড়িয়ে এই দৃশ্য দেখে অন্তরীক্ষ বাবু ঘর থেকে বেড়িয়ে এলেন।

অর্ধেন্দুর ছেলের মাথায় আলতো করে হাত রেখে অন্তরীক্ষ বাবু বললেন- 'কী হয়েছে বাবা জেঠ ?

ছেলেটির চোখে টলটল করে কপোল বেয়ে অশ্র ঝরতে লাগলো। তারপর কান্না ভেজানো গলায় বলল- জেঠু, দিদি আর নেই। ওরা সবাই মিলে পুড়িয়ে ............ কথা আর শোনা গেল না।

অন্তরীক্ষ বাবু আঁতকে উঠলেন। বুকের ভিতরে দুমড়ে মুচড়ে কে যেন তাঁকে ছুঁড়ে ফেলে দিল কোন অন্ধ গহ্বরে। ছেলেটাকে হাত দিয়ে সড়িয়ে টলতে টলতে অন্তরীক্ষ পথে এসে উঠলেন। তাঁর মনে হল আগুনের লেলিহান শিখায় পুড়ে খাক হচ্ছে তনু নয়, পৃথিবী মাতার সন্তান।

> পড়ন্ত বেলায় পাখিরা ঘরে ফিরছে। সূর্য্যের রক্তিম আভায় লাল হয়ে গেছে দিগ বলয়।

অন্তরীক্ষ বাবু ঝাপসা চোখে দেখতে পেলেন সর্য্যিটা আগুনে জুলছে, আর আগুনে গিলে থাচ্ছে হাজার হাজার পনগ্রস্থ পিতা-মাতা-তাদের সন্ততিদের।

'টঙ' করে সজোরে আঘাত কররেন অন্তরীক্ষ বাবু আট নং লাইট পোষ্টে। অস্থির চিত্তে তিনি ওনতে পাচ্ছেন আর্ত চিৎকার- 'তনু, মা আমার, এসেছিস আয় দেখ দেখ তোর ফেলে যাওয়া ব্লাউজে আমি তোর গন্ধ ঠিক পেয়েছি............... আয় মা- আয়- আয়.................. বুকে আয়…………………

**CALCON AND ARRIVED AT A** 

 $\tau$ কাথায় গেলি.................................

45 So an form of a resultantly

The man of the Corp.

## **Supramolecular Chemistry: Molecular Building Block of the** Future

By Dr. Suman Adhikari

teractions and state

AR Standard Computer

#### 1.1. Introduction

Supramolecular Chemistry is one of the most popular and fastest growing arrears of chemistry which focuses on going "beyond" molecular chemistry or "Chemistry of molecular assemblies and  $of$ the intermolecular bond". It is the study of systems which contain more than one molecule, and it aims to understand the structure, function, and properties of these assemblies. Supramolecular chemistry studies the phenomena such as molecular selfassembly. protein folding, molecular recognition, host-guest chemistry. mechanically-interlocked molecular architectures, and dynamic covalent chemistry. It is highly interdisciplinary in nature and attracts not just chemists but biologists, environmental scientists. physicists, biochemists, theoreticians, crystallographers.  $ln$ 1987 the Supramolecular Chemistry came of age when Donald J. Cram, Jean-Marie Lehn, and Charles J. Pedersen were jointly awarded the Nobel Prize for Chemistry in recognition of their work on "host-guest" assemblies. The study of Supramolecular Chemistry covers a set of phenomena that are controlled by specific noncovalent interactions between molecules like ion-dipole, dipole-dipole interactions, hydrogen bonding, metal coordination, hydrophobic forces, van der Waals forces, piinteractions and electrostatic effects. pi These phenomena are crucial in biochemical

systems, such as enzyme action, molecular transport, genetic information and processing, protein assembly, etc. Biological systems are often the inspiration for supramolecular research. Supramolecular Chemistry addresses how molecules interact with each other. Among these interactions, 'molecular recognition' is the way that molecules can recognize each other. Understanding  $of$ different noncovalent forces and their extrapolations with proper knowledge are extremely important. Modern research is motivated by the prospect that Supramolecular Chemistry could lead to new technologies. Recently the development of molecular devices capable of sensing, switching, photo separation, motionand transport have become major focus of this field.

Generally a 'host' molecule binds a 'guest' molecule to produce 'Host-Guest' complex or supramolecule. Noncovalent interaction plays important rule in the binding processes. Commonly the host is a large molecule or aggregates possessing a sizeable central hole or cavity and also possessing convergent binding site. The guest may be cation or anion or molecules like hormones, pheromone or neurotransmitter and possesses divergent binding site. In order to bind a host molecule must have binding sites to complement the guest molecule. The binding sites must be spaced out on the host in such a way to make it possible for the host to interact with guest molecule. Hostguest interaction occur through binding sites.

1.2. Supramolecular chemistry in Nature.

8

Nature exhibits rich and efficient examples of Supramolecular chemistry. Origins of. Supramolecular chemistry comes from the chemistry found in living biological system. The concept of recognition to form supramolecule is an integral part in both living and nonliving system. Nature has evolved an enormous amount of highly selective, specific and cooperative chemistry that enables living system to maintain them in the environment to feed, respire, reproduce and respond to external stimuli. Here some examples, which play crucial role in living organism, are briefly discussed.

naturally occurring Valinomycine.  $\mathsf{a}$ macrocyclic antibiotic, first isolated in 1955. In 1967 it was established that it selectively transports K<sup>+</sup> and H<sup>+</sup> ion across mitochondrial membranes in the presence of Na<sup>+</sup> ion. It has a cyclic structure consisting of three identical repeated fragments of four amino acids each containing D-hydroxyisovaleric acid, D-valine, L-lactic acid and L-valine (Figure 1). Valinomycine are selective for K<sup>+</sup> ion. It complexes K<sup>+</sup> ion by the electronegative oxygen atoms of the antibiotic ester groups and once it is encapsulated within the macrocycle it can be efficiently transported through the hydrophobic membrane. The conformation adopted by Valinomycin on K<sup>+</sup> complexation is stabilized by six -NCO...HNhydrogen bonds around the periphery of the macrocycle.

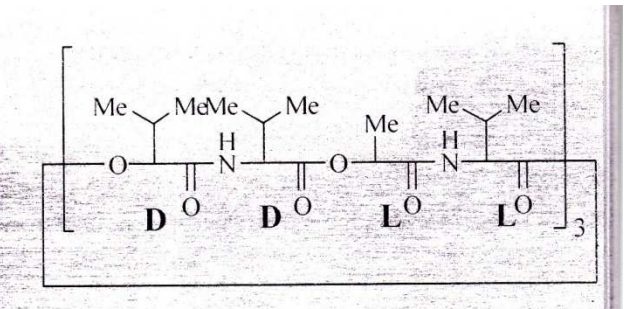

#### 1.3. Conclusion

Supramolecular chemistry is still a young field, developed rapidly due to contributions from a variety of related fields. At the end of this century, Supramolecular Chemistry appears as a revolutionary way of dealing with chemical compounds and concepts, exploiting the properties beyond the frontiers of the isolated molecules. Supramolecular Chemistry has already discovered the great possibilities for the design of intelligent molecules and devices. Molecular electronics and photonics are being expected as the next machine. generation of advanced nanotechnology are Biotechnology and expected to lead to technological revolutions in near future that will dramatically affect our lifestyles. Supramolecular chemistry is an indispensable tool in these technologies.

#### 1.4. References:

Wikipedia and various related Journal

বিজন দেব

#### ক আমি ও আমার কৈশোর

বহুদিন বুক পকেটে ঝুলেছিল আমার কৈশোর। বৃষ্টি আসার আগেই ঘরে ফিরে যাবার তীব্র তাগিদ বিচ্ছিন করেছিল আমাদের। ্য আজ যখন বৃষ্টি ও ঘরের যাবতিয় সব গোপন আতাঁত, জানা হয়েগেছে দুজনেরই-আমি ও আমার হারিয়ে যাওয়া কৈশোর যেন কোন পাহাড়ি করাতির সামনে বিকে যাওয়া দুটি গাছ।

#### মা ও পাখিরা খ

মা'র সাথে পাখিদের গভীর বোঝাপডা ছিল। সকালে একমুঠো চাল ছডিয়ে দিলেও এরা আমার কাছে খুব একটা ঘেঁষতো না। আর অন্যদিকে একদম উল্টো ছবি। শতব্যস্ততায় মা'র হাঁটাচলার পথে তারাও হেঁটে বেড়াত উঠানের এদিক থেকে ওদিক। আজ এতগুলি বছর পেরিয়ে এসে-এখনও বুঝতে পারিনা - কেন পাখিরা আমার থেকে মাকেই এত আপন করে নিয়েছিল !

#### কোথায় আছো

দীপালোক ভটাচাৰ্য্য হারিয়ে যাওয়া দিনগুলো-মিলিয়ে যাচ্ছে কেঁদে - হেসে তবুও মনে প্ৰশু বেডায় কোথায় আছো তুমি-দিগন্তের ঐ চা- বাগিচায় ই দূরের স্বপ্ন পিছ টানে। হারানো ঐ দিন গুলোর পাশে-জিজ্ঞাস্যটা উঠে-নামে। জীবন চলছে নিজ গতিতে ভাবনা টা তো তোমায় টানে। শেষ বেলাটায় ফুরিয়ে যাবো আবার আসব নতুন দিনে। জিজ্ঞাস্য তো থেকেই যাবে-কোথায় আছো তুমি?

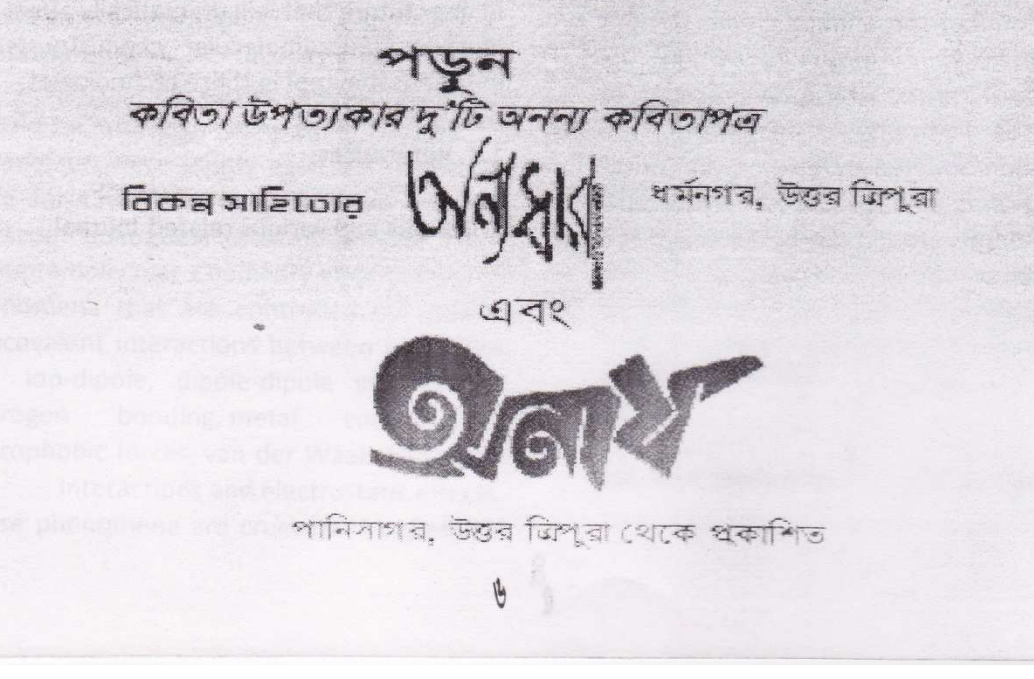

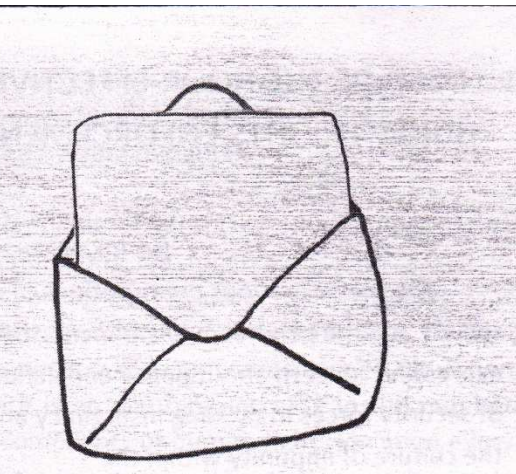

খোলা চিঠি----

## সেহের মৃত্যুহীন

সূদীপু.

জানি তুমি আছ কি নিশ্চিতলোকে বাতিওয়ালার কাজে নিযুক্ত। সেদিন নব বসন্তের কিশলয়গুলি যখন আন্দোলিত হচ্ছিল এক আসুরিক বাত্যবিক্ষুদ্ধে, রবি ঠাকুরের গান দরাজ গলায় আকাশে বাতাসে ধ্বনিত হচ্ছিল- যাও গো এবার যাবার আগে রাঙিয়ে দিয়ে যাও' তখন ফিঙে পাখির মতো লাল ফিতে দুলিয়ে তুমি ফিরছিলে। তোমার প্রতিবাদের ভাষা প্রতিরোধের আগুন হয়ে তিমির হননে ছিল ব্যস্ত। সেদিন বুকে ছিল একরাশ স্বপ্ন আর প্রত্যাশা। তোমার পাহাড় টলানো যৌবন এক অসহ্য যন্ত্রনায় মাথা কুটে মরছিল নিরবে, নিভূতে। কখন দূরীভূত হবে কালো রাত্রির ছায়া, তোমার চেতনার নিলীমা হবে অরুণ রঙে রঞ্জিত, সেই ভাবনায় তুমি ভাবিত ছিলে। এমন এক সময় ঘাতকের সেপাই চালানো রাষ্ট্রীয় সন্ত্রাস। পৃথিবীর আদিমতম বর্বরতা হার মানলো ওদের কাছে। এক সময় বাতাস গেলো থেমে, কুহু-কেকারা গেল বোবা, গঙ্গাঁর ঢেউ আছড়ে পড়লো, আর তুমি তখন চির প্রশান্তির ওপারে।

জানো সুদীপ্ত, মেসোমশাই যখন সকালের গরম ভাত-ডাল-আলুভাজা দিয়ে তোমায় পরম মমতায় খাইয়ে দিয়ে পাঠিয়েছিলেন, আমার সোনার ছেলে স্বরাজ আনবে বলে, তখনও তিনি জানতেন এ পথ বন্ধুর। ক্ষুদিরাম, ভগৎ সিং, সূর্যসেনের বাবা, রহিম, সালাম, বরকতের বাবা আর আমার লাল ঘোড়া সুদীণ্ডের বাবারা যে বীরপিতা। ভাইতো তুমি চলে যাওয়ার পর মেসোমশাই এতোটুকু কাঁদেন না। বলেন আমার এক ছেলে ছিল আজ সে লক্ষ লক্ষ হয়ে ছড়িয়ে পড়েছে এই অভাগা দেশের দিকে দিকে।

জানো তুমি চলে যাবার পরে অসংখ্য শিমূল পালিশ ফুটেছিল। কাল বৈশাখীর আগাম আগমন ঘটেছে এই পুরা দেশে। ঐ অন্ধকারের জীবেরা খোলস পাল্টে এসেছিল তোমাদের বাড়ী। আলু-পটলের মতো কিনতে চেয়েছিল তোমার মৃত্যু। কিন্তু মেশোমশাই, যার ঔরসজাত তুমি, যিনি তোমায় হাটি-হাটি-পাপা শিখিয়ে ছিলেন, তার দুপ্ত ঘোষনা- 'সুদীপ্তরা বিক্রি হয় না'-

সুদীপ্ত তুমি ওদের ক্ষমা কোরনা। তোমার চেতনায় আসমুদ্র হিমাচল আজ উথাল-পাতাল। সেই ঢেউয়ে দেখছি আমাদের সুদীপ্তের মুখ। আমি নিশ্চিত তোমার সাথে আবার দেখা হবে। হ্যাঁ- হবেই। তুমি যে নচিকেতা। যখনই নদী কলকল রবে বইবে না, যখনই পাখি গান গাইবে না, যখনই নব জাতকের কান্না ধ্বনিবে না, যখনই সব গান থামিয়ে দেবার চেষ্টা হবে, তখনই তুমি আসবে, আর বলবে-'শুভ কর্মপথে ধর নির্ভয় গান'।

প্ৰতি সুদীপ্ত গুপ্ত ভারতবর্ষ

ইতি তোমারই স্বপু সহচর রঞ্জিত পুরকায়স্থ ধর্মনগর।

(সুদীপ্ত গুপ্তের মৃত্যু পর লেখা)

٩

## **NEED OF THE HOUR-EFFECTIVE HUMAN RIGHTS ENFORCEMENT**

Dr. R K Mishra The media, various organizations of civil society and the general public is increasingly expressing concern about police and actions of security forces in tackling insurgency and the culture of impunity within the government system. Sometimes basic human rights are being ignored in the name of national security. The international community also tries to remind the government to fulfill its international obligations to establish mechanisms to curb human rights violation.

In relation to this, the Protection of Rights Act, 1993 led to the Human establishment of the National Human Rights Commission and 14 state human rights commissions throughout the country. The Act also lays down a broad mandate for human rights commissions, which includes: inquiries into cases of human rights violations by public servants; research; supporting efforts to increase awareness about human rights; and inspecting police lock-ups, prisons and juvenile centers where people are interred. Although human rights commissions have contributed greatly to the protection of human rights in India but now it is debatable whether these commissions can currently do more, considering the structural and practical limitations that they are facing.

**Structural limitations** 

Structural limitations here largely relate to the Protection of Human Rights Act, 1993 and include:

Mere / recommendations: Usually commissions make recommendations to government, which include: payment of compensation to the victim or to victim's family; disciplinary proceedings against delinquent officials; the registration of criminal cases against those responsible; instructions to take particular action to protect human rights and/or to refrain from actions that violate human rights etc. but lack with the power to enforce decisions. This lack of authority to ensure compliance results in unfortunate consequences such as;

\*Outright rejection of a recommendation: Governments often ignore the recommendation completely or furnish a long bureaucratic discourse on how compliance with the recommendation is not in the public interest.

\*Partial compliance: Failure to release the full amount of compensation is an example of this factor. Another example is to take action only on one recommendation when there were actually dual recommendations, such as to pay compensation and take disciplinary action.

\*Delayed compliance: While recommendations usually expect governments to take action within 4-6 weeks or stipulated time but compliance is rarely made within the stipulated time and sometimes action is so delayed that it becomes meaningless.

Composition Criteria: The Act requires that three of the five members of a human rights commission must be former judges but does not specify whether these judges should have a proven record of human rights activism or expertise or qualifications in the area. Regarding the other two members, the Act is vague, stating simply: "persons having knowledge and experience of human rights." Commissions therefore sometimes become post-retirement destinations for judges, police officers and bureaucrats with political approach.

Limitation of time: The Act provides that human rights commissions cannot investigate an event if the complaint is made more than one year after the occurrence of incident. Therefore, a large number of genuine grievances go unaddressed. Lack of awareness on the parts of people regarding rights and ignorance to right approach can be claimed to be one of the main reasons for this delay.

Bar on violations by Armed Forces: State human rights commissions cannot call for information from the national government, which means that they are implicitly denied the power to investigate armed forces under national control. Even the powers of the National Human Rights Commission relating to violations of human rights by the armed forces have been restricted to simply seeking a report from the Government, (without being allowed to summons witnesses), and then issuing recommendations.

#### **Practical limitations**

The work of human rights commissions are also being hampered by cultures that exist within governmental spheres. Some of the practical difficulties faced by human rights commissions include:

\*Non-filling of vacancies: Most human rights commissions are functioning with less than the prescribed number of members. This limits the capacity of commissions to deal promptly with complaints, especially when there is an alarming increase in the number of complaints of human rights violation every year.

\*Non-availability of funds: Scarcity of resources and funds is another big problem that limits the affectivity of enforcement of human rights laws. Large chunks of the budget of commissions go in office expenses and in maintaining their members, leaving disproportionately small amounts for other crucial areas such as research and rights awareness programs.

\*Too many complaints: A common problem faced by most human rights commissions is that they are heavily loaded with complaints. It is evident from the single example that National Human Rights Commission received over 70, 000 complaints in 2000-01. State human rights commissions too, are finding it difficult to address the increasing number of complaints.

\*Bureaucratic style of functioning: As human rights commissions primarily draw their staff from government departments - either on deputation or reemployment after retirement - the internal atmosphere is usually just like any other government office. Strict hierarchies are maintained, which often makes it difficult for complainants to obtain

documents or information about the status of their case. The presence of security guards, armies of peons and office attendants' creates barriers for ordinary people to personally meet officials in regard to their complaint.

There is an urgent need for civil society and human rights protectors to immediately advocate for changes in the structure and functioning of human rights commissions to improve their functional efficiency as protectors and promoters of human rights.

If human rights commissions are to truly protect and promote human rights in India, changes must be made to enable them to become more effective institutions. Some suggested proposals are:

The effectiveness of human rights commissions will be greatly enhanced if their decisions are enforced immediately by the government. This will save considerable time and energy as commissions will no longer need to either send reminders to government departments to implement the recommendations or alternatively to approach High Courts through a cumbersome judicial process to make the government take action.

Commissions must have clear-cut and well-defined powers to proceed against government departments furnishing false reports. This will assist in preventing the many instances where the departmental version of events is more often than not a white-wash, particularly in those cases where the police has been accused of violations.

A large number of human rights violations occur in areas where there is Insurgency and internal conflict. Not allowing commissions to independently investigate complaints against the military and security forces only intensifies the problems and furthers cultures of impunity. It is essential that commissions are able to summon witnesses and documents, rather than the present situation where the National Commission is restricted to seeking reports from the national Government.

As non-judicial member positions are increasingly being filled by ex-bureaucrats. credence is given to the contention that commissions are more an extension of the government, rather than independent agencies exercising oversight. If commissions are to play a meaningful role in society, they must include civil society human rights activists as members. Many activists have the knowledge and on-the-ground experience of contemporary trends in the human rights movement to be an asset to the Commission.

Human rights commissions need to develop an independent cadre of staff with appropriate experience. The present arrangement of having to rely on those on deputation from different government departments is not satisfactory as experience has shown that most have little knowledge and understanding of human rights issues. This problem can be rectified by employing specially recruited and qualified staff to help clear the heavy inflow of complaints.

Complaints regarding police excesses and misbehavior take up most of the time of human rights commissions. It is perhaps time

50

to think about an alternative agency, dedicated solely to civilian oversight of the police. Here we can learn from international experience: the UK, for instance, has an Independent Police Complaints Commission; South Africa has an Independent Complaints Directorate.

While it may be an accepted fact that these proposals would help bring about qualitative improvement, the challenge lies in moving the government to accept these and other progressive ideas. Governments across the world are only keen on maintaining the status quo. Governments often put in place inadequate accountability mechanisms as their presence helps to silence public demands, without overly diluting government power.

Civil society groups therefore need to mobilize people across the nation through targeted advocacy strategies. Reform initiatives can only bear fruit when ordinary citizens take an active interest in good governance.

#### লেপ্টনউ ভালা

সংগ্ৰাহক - রত্তজ্যোতি চক্রবর্তী

বেগুন ভাজা পড়ছে তেলো, কাৰ্যালয় কৰা এমন সময় কারেন্ট গেলো। দাদিয়ে কইত্রা- কইরে নাতি? দেখ চাই কেন কেরেছ বাত্তি। ইগু পাছনা লেপ্টন আন-বড়ায় আন্ধাইরো গাইরা গানা\* সইন্ধ্যা হইতেউ যমে পায়, কারেন্টোর বাত্তি কইয়ে যায়। বালিশোর তলে সলইত নাই, আন্ধাইরো তুকাইয়া কেন যে পাই। জেগার জিনিষ-জেগাত **রয় না.** সা নিলেও কেউ আনিয়া থয় না।

কানার লাকান আতাই খালি, কনিত লাগিয়া পডছে থালি। যেবায় যেতা আতো লাগে, উল্টিয়া পড়ে ছইবার আগে। ঘটিত আছিল গঙ্গার জল, একই উষ্টায় চকির তল। আন্ধাইরো গেছি চেয়ারো বওয়াত, বইতেউ বোধ পাই মেকুর ফওয়াত। ইগ্যে বাক্কা পাইছে দুখ্ একই আউচরায় লইছে সুখ। উঠছে আমার অজাত গুসা, আইয়াউ খাইছি খুটিত ঢুসা। বুড়ার উক্কাত পড়ছে পাড়া নাইরচা ভাঙ্গিয়া উক্কা গুড়া। কি যন্ত্রনা কারেন্ট গেলে, বুঝিরায় ওখন তিলে তিলে। খাওয়াত বইলেউ কারেন্ট যায়, কার থালোর ভাত কে যে খায়। আন্ধাইরো মেকুরে দেখে ভালা, সুযোগে মিটায় পেটোর জালা। নাতি, নাতনির পডা নষ্ট, হকল-মনতে কিজাত কষ্ট। সুসার অয়না রান্ধা বাড়া, কুনু কামর লয়না দাড়া। ইজাত বাত্তি হরাই ফালা, ইতার তনে নাইঅউ ভালা। আইলে থাকে যাইবার ডর, কারেন্ট গেলেনু যমর ঘর। এরচে ভালা কেরেচ বাত্তি, ইতাত হয়না ইজাত শাস্তি। আইবার যাইবার নাই ডর, কেরেচ থাকলে খেচিয়া ভর। লেম. লেপ্টন অতাউ ভালা দিনে রাইতে হরদম জালা।।

#### স্বাধীনতা

### শূন্যতা

দেবজ্যোতি আচাৰ্য্য সিগারেটের ধোঁয়ার স্তপ উড়িয়ে ভালবাসার স্মৃতিখানি পুড়িয়ে, ব্যর্থতা আর দু:খের স্মৃতিকে কুড়িয়ে-রয়েগেল শুধুই শূন্যতা!

ভালবাসার ডাকবাক্সের চাবিখানি হারিয়ে-ছলনার ক্ষততে ব্যর্থতার মরম লাগিয়ে, অশ্রর বাঁধাধারাকে সারিয়ে রয়ে গেল শুধুই শূন্যতা! সুখের চিঠির খামখানা হাতছাড়া করে, স্মৃতির এলবামের কবারখানা জালিয়ে; জীবনের খেলার মাঠেতে ব্যার্থতার বাউন্ডারী হাঁকিয়ে রয়ে গেল শুধুই শূন্যতা।

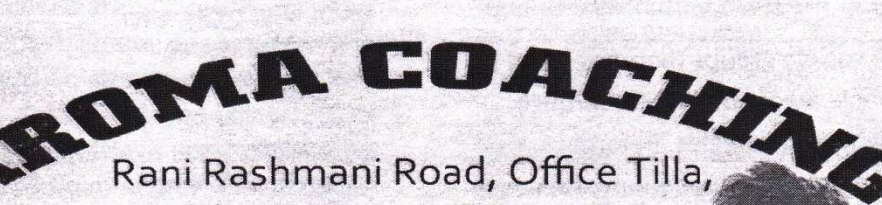

## Dharmanagar, Tripura(N).

এখানে :- ১) একাদশ ও দ্বাদশ শ্ৰেনীর :-বাংলা, ইংরেজী, দর্শনশাস্ত্র (Phylosophy), Education, Psychology, Sanskrit, Pol. Science, History পড়ানো হয়।

নিঝর পাল

স্বাধীনতা তুমি রয়েছো স্বপ্নে, আছো যে মোদের প্রাণে,

দেশজুড়ে আজ কোথাও নেই শহিদের অমর আসন।

তারি মাঝে উড়ে জাতীয় পতাকা, দন্ডমুন্ডের কর্তারা সব অন্ধ।

আজ স্বাধীনতা আসে শুধু বাজিয়ে মরণ উন্মাদ রাগিনী,

চারিদিকে শুধু বিষাক্ত নি:শ্বাস ফেলছে যে আজ নাগিনী।

এক নৃতনের শপথ নিয়ে দেশ আবার সুখ সাগরে ভাসবেই।

কোথা সেই গান্ধী, ক্ষুদিরাম, রবিঠাকুর, সুভাষ? আজ তারা ইতিহাস, শুধু বিস্ফৃত এক সুবাস।

দিকে দিকে আজ শুধু রক্ত আর বারুদের গন্ধ,

তবুও তো স্বাধীনতা আসে, সে তো আসবেই।

তাই স্বাধীনতা আজ গাই তোমারি জয়গান, তোমারি আলোয় স্লিগ্ধ হোক পৃথিবীর নব প্রাণ।

আজ তুমি স্বাধীনতা শুধুই নেতার ভাষন,

তোমাকে দেখি শিশুর কাকলীতে, পাই যে পাখীর গানে।

২) মহাবিদ্যালয় স্তরে:- Bengali (Hons & pass), Philosophy (Hons & pass), Education (Hons & pass), Pol. Science (Pass), Sanskrit (pass), History (pass) এবং Foundation course পড়ানো হয়।

धनावामाटल **Imit Dev** যোগায়োগ করুন:-

 $0.8896320553,$ 998985200

# চলতি বছরে (২০১৩) ত্রিপুরা বিশুবিদ্যালয় পরিচালিত B.A (Hons) part -2 পরীক্ষাতে এই সেন্টারের ৬ জন ছাত্ৰছাত্ৰী Philosophy Hons, এ 1st class পেয়েছে এবং একাদশ থেকে কলেজ পৰ্যন্ত ১৯% ছাত্ৰছাত্ৰী পাশ করেছে।

#### **TEJAS**

ক্ষতুপৰ্ণ ভট্টাচাৰ্য্য

ভারতীয় সামরিক প্রযুক্তিবিদ্যার এক দীর্ঘ- মেয়াদী পরিকল্পনার বাস্তব রূপ হচ্ছে তেজস্। স্বাধীনতার পরবর্তী সময়ে ভারত সরকার গঠিত Aeronatics Comettee এর সুপারিশ ক্রমে ১৯৬৯ সালে Hindustan Aeronatics Limited এর উপর অত্যাধুনিক যুদ্ধবিমান তৈরীর দায়িত্ব অর্পিত হয়। এর প্রধান উদ্দেশ্য ছিল প্রচলিত mig-21 সারির পুরানো বিমানগুলির পরিবর্তন করা। প্রস্তাব মতো HAL ১৯৭৫ সালে বিমানটির নক্সা প্রস্তুত করলেও তাদের চাহিদা মতো ইঞ্জিন আমদানী না করতে পারায় প্রকল্পটি স্থগিত করে দেওয়া হয়। পুনরায় ১৯৮৩ সালে ভারতীয় বায়ুসেনার উদ্যোগে পুনরায় প্রকর্ন্সটি সুরু করা হয়। সেই সুবাদে ১৯৮৪ সালে Aeronautical Development Agency বা ADA গঠিত হয়, যার মূল লক্ষ্য ছিল সম্পূর্ন স্বদেশী প্রযুক্তিতে যুদ্ধবিমান তৈরী করা। তাছাড়া দেশের নিজস্ব Aerospace শিল্প ও কারখানা স্থাপন করা এবং বাজারজাত করণ। তেজসকে Hindustan Aeronatics Limited এর বলা হলেও এর প্রকৃত নির্মাতা হচ্ছে ADA। এবার আসা যাক্ বিমানটির বিশেষত্বের উপর। তেজস হচ্ছে Light Combat Aircraft অৰ্থাৎ এটি সামরিক ব্যাবহারযোগ্য হাল্কা যুদ্ধবিমান। নিৰ্মানকালে একে Electric F404- GE- F2J3 after burning Turbo ইঞ্জিন এর সাথে যুক্ত করা হয় এবং সাথে সাথে ভারতীয় নিজস্ব প্রযুক্তির ইঞ্জিন তৈরীর কাজ শুরু হয় যার দায়িত্ব ছিল Gas Turbine Research Establishment কতৃপক্ষের উপর। কিন্তু কিছু জটিল যান্ত্রিক ত্রুটির জন্য ২০০৩ সালে এই প্রকল্পটি স্থগিত করে দেওয়া হয় এবং মার্কিন F-404 শ্রেনীর তেজস নির্মানে ব্যাবহার করা হয়। ২০০৬ সালে পুনরায় ইঞ্জিন নিয়ে সমস্যার সৃষ্টি হয়। কারন F-404 ইঞ্জিন অতি উচ্চতায় পর্যাপ্ত Thrust তৈরী করতে না পারায় প্রকৌশলিরা একে পরিবর্তনের সিদ্ধান্ত নেন। এই মুর্মে দুটি ইউরোপীয় নির্মান সংস্থার সাথে DRDO কতৃক যোগাযোগ করা হয়। অবশেষে GE Aviation গোষ্ঠীকে ইঞ্জিন নির্মানের দায়িত্ব দেওয়া হয়। এবং চুক্তি অনুসারে ভারত সরকার এই কোম্পানী হতে প্রথম দফায় ৯৯টি GE- F414 ইঞ্জিন ক্রয় করেন, যা বর্তমানে তেজস নির্মান প্রকল্পে ব্যবহৃত হচ্ছে। তেজস বস্তুত এক ইঞ্জিন যুক্ত multirole যুদ্ধবিমান। এর Aionics এবং Navigation System সম্পূৰ্ন রূপে ভারতে তৈরী এবং

ভারতীয় বায়ুসেনার চালকদের চাহিদার কথা মাথায় রেখে তৈরী করা হয়। গতিবেগের পরিমাপে একে সুপারসনিকে রাখা হয়েছে। এর Design মূলত গ্রীক বর্ণ ডেলটা আকৃতির। ২০১১ সালে এটিকে ভারতীয় বায়ুসেনার কার্যে ব্যাবহারের অনুমোদন দেওয়া হয়, এবং ২০১৩ অর্থাৎ চলতি বছরের শেষে এটিকে পুরোমাত্রায় বায়ুসেনার কার্যে ব্যাবহারের ছাড় মিলবে বলে ADA কর্তৃপক্ষ আশা করেন। শুধু বায়ুসেনাই নয় তেজসকে নৌসেনার ব্যাবহারের জন্য পৃথকভাবে নির্মানের কাজ চলছে যা 'Tejas Naval Version' প্ৰোজেক্ট নামে প্রকল্প হিসাবে গ্রহন করেছেন ADA কর্তৃপক্ষ। তেজস শুধু ভারতের তৈরী প্রথম দুতগতির বিমান নয় এই প্রকল্পের মাধ্যমে দেশে আধুনিক বিমান শিল্পের নতুন দিক উন্মোচিত হয়েছে এবং দেশের সামরিক বিশেষত্ব ও প্রকৌশলীজনে আশাবাদী যে, এই প্রকল্পের হাত

ধরেই ভবিষ্যতে আরও উন্নতমানের যুদ্ধবিমান ও যন্ত্রাংশ নির্মানে দেশ সফল ভাবে অগ্রসর হবে।

#### ফেরা

অভিজিৎ এভাবে কি ফিরে আসা যায়-হাওয়া ঘোরে পায়ে পায় যদি বলি এসো বন্ধু; হাত রাখো হাতে পুরনো কথা মনে পড়ে এত নীচে নদী উপর থেকে শোনা যায় ধুয়া ধুয়া মেঘঢাকা এখান থেকে শহরের আলোগুলি ছোট দেখা যায়।

ঝলসে যাওয়া ঘাণ পোড়া পোড়া ঘুম সময়ের কিনারায় ৷

X

তাপস কমার দে

সূর্য কি ডুবে না ডুবেনা এই প্রশ্ন অবান্তর। সূর্য একই স্থানে আছে কিছু পৃথিবী ঘুরে বলে মনে হয় সূর্য ডুবে ও উদিত হয়। অথচ এই সত্য জেনেও আমরা জেনে শুনে মিথ্যা বলি। অৰ্থাৎ 'সত্য কথার মিথ্যে উত্তর সত্য ভাবে দিই'। অসত্যই সত্য হয়। দুই বন্ধু খুব ঘনিষ্ট ও দুজনেই নেশাখোর। এক বন্ধু আরেক বন্ধুকে বলছে, বলতে পারিস সূর্য কেন ডুবে? উত্তরে বন্ধু বলল - "ওমা এটাও জানিস না! সূর্য ডুবে কারন সে সাঁতার জানেনা"।

উত্তর শুনে বন্ধু বলল কিছুই জানিসনা তুই; চল গ্রামের মোড়লকে প্রশ্নটা করি। গ্রামের মোড়ল আবার সিদ্ধির ভক্ত। উনি বসে নেশায় ঝিমুচ্ছেন। ওরা গিয়ে বলল- ''আচছা কাকা বলতে পার সূর্য কেন ডুবে''? উনি বললেন- "ছি: ছি: এটাও জানিস না? নেশা, বুঝলি নেশায় ডুবে যাছে''। যেমন চাচা তার তেমন ভাতিজা। এবার ওরা গেল এক পুরোহিতের কাছে। ওনার আবার চরিত্র দোষ। ওনি প্রশ্নের উত্তরে বললেন, বুঝলিনা বাবা চরিত্র দোষে ডুবে যায়। সত্য কথার সত্য উত্তর কেউ জানেনা বা জানলেও দিতে চায়না।

ঠিক তেমনি মানুষও ডুবে। মানুষ ডুবার পেছনে ৩টি কারন থাকে; -

- \* সংসার সাগরে সাঁতার কাটতে না জানা,
- \* নেশায় বঁদ হয়ে থাকা.
- \* চরিত্র দোষে দুষিত হওয়া।

জনা হলে মৃত্যু হবেই- এটাই সত্যি। কয় দিনের এই জীবন কেউ জানেনা। অথচ দিনরাত ক্ষমতা, অর্থ, যৌবন, ও বাহ্যিক শ্রীবৃদ্ধির জন্য সবাই দৌড়াচ্ছে। ফলে এই সংসার রূপ সাগরে সাঁতার না জেনে সাঁতরাতে গিয়ে বার বার হাবুডুবু খেতে হচ্ছে। তবুও চালিয়ে যাচ্ছে।

টমাস আলভা এডিসন বলেছিলেন- "যদি জীবনে সাফল্য পেতে চাও তাহলে সাবধানতাকে বড় ভাই, ধৈৰ্য্যকে ঘনিষ্ট মিত্র, এবং অনুভবকে নিজের পরামর্শদাতা বানাও''। জীবনকে কিভাবে চালাতে হবে সেটা জানার নঋ ফলে অন্তহীন চাহিদা এই ছোট্ট জীবনকে অকালে শুকিয়ে দিছে। প্ৰকৃত মানুষ হতে না পারায় সংসার সাগরে নোনা জলের স্বাদ নিয়ে বেঁচে থাকতে হয়। শেষ বয়সে প্রশ্ন আর প্রশ্ন, কিন্তু উত্তর দেওয়ার কেউ নেই- তাই হয় আশ্রমবাস না হয় বৃদ্ধাবাস। এমন মহান ও শ্রেষ্ঠ জীবনের অধিকারী হয়েও সঠিকভাবে সাঁতার না জানার জন্য ডুবতে আর ভাসতে হচ্ছে। এর পর নেশার কথায় আসা যাক্। নেশা কত রকমের হতে পারে এর ব্যাখ্যা করতে গেলে বিশ্বকোষের মত নেশাকোষ ও হয়ে যেতে পারে! যেমন বাড়ির নেশা, গাড়ির নেশা, বাইকের নেশা, মোবাইলের নেশা, টিভির নেশা, নৃতন জিনিষ কেনার নেশা,

ঘর সাজানোর, অন্যকে হেয় করার, কথায় কথায় তর্ক করার, পরনিন্দা বা সমালোচনার, নামের, কু-প্রবৃত্তির, পয়সার, পান-সিগারেটের নেশা ইত্যাদি।

মানুষ লোহাকে সোনা, মৃতকে জীবিত বানাতে পারেনা, কিন্তু ইচ্ছা করলেই নেশার হাত থেকে মুক্তি পেতে পারে। এর জন্য প্রয়োজন সেলফ রিয়েলাইজেশান। প্রয়োজন সঠিক জ্ঞান, ধারনা ও অনুভবের।

জ্ঞান হল তলোয়ার, ধারনা হল এর ধার এবং অনুভব হল সেই কলা যা দিয়ে তলোয়ার চালিয়ে সমস্ত বদ ইচ্ছাকে রদ করা যায়। সময় থাকতে ফিরে দেখা দরকার। এর জন্য চাই আধ্যাত্মিকতা। অৰ্থাৎ আধ্যাতিকতা হল আত্মা ও পরমাত্মার জ্ঞানে সমৃদ্ধ হওয়া। আধ্যাতিকতা হল চরিত্র গঠনের সোপান, আধ্যাতিকতা শেখায় - HOW TO LIVE, HOW TO LOVE, WHAT TO DO, WHAT NOT TO DO.

আধ্যাত্মিকতা হল এক অনুশাসন, এক বিচার, এক প্রেরনা, এবং এমন এক আলো যা জীবনকে আলোকিত করে দেয় অন্ধকার থেকে আলোর পথে উত্তরনের রাস্তা দেখায়। ডুবে যাওয়া বা ডুবতে থাকা মানুষকে বাঁচতে শেখায়। আধ্যাতিকতার আসল- স্বরূপকে জানতে পারলে কেউ ডুবেনা। আধ্যাত্মিকতা সাঁতার শেখায়- এই সংসার সাগরে কি করে সাঁতার কেটে এগিয়ে যাওয়া যায়। নেশা থেকে মুক্ত থাকার রাস্তা দেখায়, ব্যাক্তিত্ব ও চরিত্র করিয়ে দেয়। এরই নাম সত্য দর্শন, এর নামই জীবন।

#### **Microarray**

**Rupam Debnath** Microarray is a hybridization of a nucleic acid sample to a very large set of oligonucleotide probes, which are attached to a solid support, to determine sequence or to detect variations in a gene sequence or expression or for gene mapping. It is a two dimensional array on a solid substrate mainly a glass slide or silicon thin-film cell that assays large amounts of biological material using high-throughput screening methods. The concept and methodology of microarrays was first introduced and illustrated in antibody

microarrays (also referred to as antibody matrix) in 1983 in a scientific publication and a series of patents. As the "gene chip" industry started to grow in the 1990's, with the establishment of companies, such as Affymetrix, Illumina, and others, the technology of DNA microarrays has become the most sophisticated and the most widely used. Several competing technologies for microarray probe implementation have emerged. Affymetrix pioneered this field with by using in situ synthesized oligonucleotides as probes and by designing microarrays in silico, thereby obviating the need for the management of clone libraries. Microarray technology has two major applications viz gene expression analysis and genetic variation analysis.

Microarray includes:

- DNA microarrays, such as c DNA microarrays, oligonucleotide microarrays and SNP microarrays
- MM Chips, for surveillance of micro RNA populations and the state of
- Protein microarrays
- Peptide microarrays, for detailed analyses or optimization of proteinprotein interactions
- Tissue microarrays
- Cellular microarrays also called  $\bullet$ transfection microarrays and the
- Chemical compound microarrays
- Antibody microarrays
- Carbohydrate arrays glycoarrays
- Phenotype microarrays

The most and prominent microarray using now a day in the applied filed of Biotechnology is DNA microarray.

DNA microarray also commonly known as DNA chip or biochip is a collection of microscopic DNA spots attached to a solid surface. The core principle behind microarrays is hybridization between two DNA strands, the property of complementary nucleic acid sequences to specifically pair with each other by forming hydrogen bonds between complementary nucleotide base pairs. The solid surface can be glass or a silicon chip, in which case they are colloquially known as an Affy chip when an Affymetrix chip is used. A short section of a gene or other DNA element used to hybridize a cDNA sample under high-stringency conditions. Probetarget hybridization is usually detected and quantified by detection of fluorophore, silver, or chemiluminescence labeled targets to determine relative abundance of nucleic acid sequences in the target.

#### DNA microarray technique

DNA microarray used for the detection of down regulated genes on a DNA chip which consists of entire genome. DNA chip where genes are of natural cDNA and diseased cDNA are embedded together on solid substrate. The techniques where by using the mixture of fluorescent cDNA, it can be visualize the heat map of genes.

M

Depending on the heat map score, if the score is 1.0 to 4.75 which could be considered as off regulated genes and which are < 0.75 considered as down regulated genes.DNA microarrays can be used to measure changes in expression levels, to detect Single **Nucleotide** Polymorphisms (SNPs), or to genotype or targeted resequencing.

#### কবর

#### বিজন দেব

কাঁটাতারের খোঁচা খেয়ে তবু মরিয়া নানুমিএগ। মাথা গলানোর ফাঁক নেই এতটুকুও। তারপরও জবরদস্তি এদিক-ওদিক করে বিফলচেষ্টা।

একাশি বছরের অশক্ত ও রুগু শরিরটা বেশিক্ষন দুপুরের তেজিরোদে দাঁডাতে পারে না। ধিরে ধিরে পীচরান্তার ডানদিকে একটা মাকাগাছের নীচে এসে বসে। পীঠের গামছা দিয়ে চোখমুখ মুছতে মুছতে নানুমিঞা অস্পষ্ট দেখে দুজন বিএসএফ রাস্তা থেকে নেমে তারদিকেই আসছে।

"ক্যায়া চাচা ? আজ কি আনছো চাচীকে লিয়ে ?" ডানহাতের ক্যারিবেগটা একটু তুলে ধরে নানুমিঞা। চার-পাঁচটা হলুদ পেয়ারা।

" চলে যাও চাচা। নেহী হোগা আজ।" নানুমিঞার দৃষ্টি স্থির থাকে। আরও কিছুক্ষন তাকিয়ে দেখে দুজনকে।

একটা গাড়ির শব্দে উঠে দাঁড়ায় বিএসএফ।

পেয়ারার ব্যাগটা মাটিতে রাখে নানুমিএর। কাঁটাতারের ওপারটা খুব ঝাপসা লাগে। টকলাগাছের জঙ্গলে ভরে গেছে আশপাশ।

একটা পেয়ারা হাতে নেয় সে। ঠাসা ও নরম। হলুদ রঙের নীচে টকটকে লাল মাংস। মরজিনা বেগম নাম দিয়েছিল লালপরী।

বড় যত্নে গাছটাকে বাঁচিয়ে বড় করেছিল মরজিনা বেগম।

নানুমিঞা চোখ-মুখ মুছে। ঝাপসা লাগে দুপুরের টকটকে পীচরাস্তা।

দুপুরের এই সময়টাকে বড় ভালবাসে নানমিয়া। নিরব হয়ে থাকে রাস্তা, পাশের বিএসএফ চৌকি আর দরের মাঠে আফসানাদের স্কুল।

আশেপাশের গাছগুলিও ঝিম ধরে বসে থাকে। গুধ চার-পাঁচটা খেমতি পাখি এগাছ-ওগাছ উড়ে ডাকা ডাকি করে।

আজ প্রায় দেড়বছর ধরে প্রতিদিন এভাবেই চলছে। রোয়া লাগান চলছে। আবদুল আর মজির এখন জমিতে।

তোরের আজানের আগেই সবার নাস্তা শেষ। এই বয়সে আর রোজা রাখার সাহস পায়না নানুমিএগ। এখন ছেলের বৌ'রা নিষেধ করে।

চারবছর আগেই মরজিনা বেগমের চাপাচাপিতে রোজা রাখা বন্ধ করে দেয়। অশক্ত শরিরে রোগের হামলায় তখন কাহিল অবস্থা।

খোলা জমির বুক চিরে স্কুলের ঘন্টা ওনা যায়। নানুমিঞা জানে এ হল আফসানা, রাবেয়া, খালেকের খাবারের ঘন্টা। অস্পষ্ট ভেসে আসে আওয়াজ।

কাঁচের চুড়ি বড় প্রিয় ছিল মরজিনা বেগমের। আর ছিল নিজের হাতে লাগানো উঠানের পূর্বদিকের লালপরী পেয়ারার গাছ।

মাসে দুইমাসে একবার শহরে গেলে আর সব ভূললেও কাঁচের চুড়ির কথা ভূলে না নানু মিঞা।

গতবছর এই গাছতলাতে বসেই দেখা যেত উঁচ ঢিপিটা। এবছর জঙ্গলে ঢেকে আছে আশপাশ।

প্রায় দুইমাস হল ভেতরে ঢুকতে পারেনি নানুমিএগ। আগের সবাই বদলী। নতুন সাহেব এসেছেন। বড় কড়াকডি। তাকে চেনে না অনেকেই।

তারপরেও আসা বন্ধ করেনা নানু মিয়াঁ। কে জানে কৰে সুযোগ আসে!

এক ঘন্টা সময় পেলেও ঢিপিটার আশেপাশে জঙ্গলটা পরিস্কার করা যেত।

সাপ বড় ভয় পেত মরজিনা বেগম। রাত্রে বাইরে গেলে তাকে ভয়ে ভয়ে ডেকে তুলত। যদি কাঁচা ঘুম ভাঙানোর জন্য ধমক খেতে হয় !

কষ্ট করে উঠলো নানু মিয়াঁ। ধিরে ধিরে আবার পীচ রাস্তাপার করে কাঁটাতারের গা ঘেষে দাঁড়াল। এখান থেকে ভেতরে দেখা যায় পরিষ্কার। দুই দিকে কাঁটাতারের মঝে মরজিনা বেগমের বুকের উপর একটা জংলী ঝোপ ক্রমশ ঘন হয়ে বেড়ে উঠছে **দ্রুত।** 

## Superstition ; it's modern practices

Nilov Sarkar.

Scene 1 :- A higher secondary school at the city Agartala. Time is 10.45 a.m. About 400-500 students are roaming outside classrooms as well as beneath the trees. Physics teacher is just crossing the school-gate. Some 50-60 students of Class-XI watch him doing 'namaskar' to his specific almighty turning his head towards sky. That's all. School is going on normally.

Now, it seems to be a common sight in every place. But the school is

known as the production unit of human resource development. And teachers are defined well as the prime architecture for development of mind and body of a student. Science teachers are responsible regarding building the rational mindset of a child in terms of explaining towards them about creation of the world, human beings and other natural happenings. Showing divine respect to his/her God may be kept personally not in front of students. In our society, almost all the students are family bound to think irrationally but a least percentage of student may take the namaskar episode of their beloved Sir as irrational act and in his mind that particular Sir may be a superstitious one. Scene 2 :- A hospital. Anxious relatives are waiting outside patient chamber for a recent bulletin. Suddenly Doctor comes and told them to chant in the name of God to save their relative as he is just trying to get the patient out of danger. A good number of ten zodiac rings are seen one in each finger of the doctor. Men of anatomy and biological science are also supposed to explore us about the formation of body and brain. They are the best teacher to explain our activity and mind set up caused by brain. But.

in reality we see lot of them indulge

in zodiac stones and whole lot of superstitions causes of which are best known to them.

Well, you, my beloved readers of our surroundings can easily fathom the depth of superstition around us even in this 21<sub>st</sub> century. As far as the geographical area is concerned, a vast region of Africa, Middle East and South East Asian countries are comparatively become victim of this eternal superstition. Countries of white people are also affected but their rituals and superstitions are ever changing with the time phases. Great Rabindranath Tegore rightly pointed out in his writing 'Our Culture, Their Culture'. He also expressed his agony of this subcontinent in his poem 'Where the mind is without fear'. Boldly he remarked our ritual evils as 'dead habit'. While talking about superstitions in our surroundings, I have started with top two professionals who used to be in the process of making human resource development and giving birth & healing respectively ; thus be respected by other elements of society. But, one rational mind may ask question to their teacher regarding logic behind the particular activity. A medical student may raise finger to his/her anatomy teacher regarding the false belief. The answer would be very critical to make. If this poor fellow tries to find out the root of this, it may create another

controversy. Our thousand years' old social system gave birth to some cruel superstitions in the name of religion and culture. While anatomically every human beings are same, our religious forefathers divided them into 4 clear divisions in the form of caste system. It is undoubtedly labelled as a major superstition results of which are being seen till today. Another serious instance lies with gender biasness; an evil gift by those religious pundits. Even after 3000 years of

civilisation, girl child as well as women are not getting equal social status though Governments are trying their best. Even in this space-age, girl fetus are being killed, girls are molested, raped. This gender biasness is another example of fatal superstition.

Apart from these major instances, our great country is running with.

lakhs of superstitious deeds. Some popular ones like halt at sneezes and crossing of cat on the road are still be practised. Traditional superstitions in India are related with animals, birds and reptiles. Example lies with seeing an elephant when one is. leaving for a journey is considered lucky because an elephant represents Lord Ganesha, the Indian God who is the forerunner of good luck and removes obstacles. Leaving one's home after wedding or for some other important task is a significant occasion. Indians, most of the time, consult astrological charts to fix an auspicious time for leaving one's home. Monday is not an auspicious day for shaving and Thursday is a bad day for washing one's hair. Everyday life of Indians is governed by false beliefs and superstitions. This society now-a-days run by politics and it's torchbearers i.e.

politicians. You can see no political parties lay stress upon formation of a

superstition-free, rational, scientific minded society. Even major portion of

politicians have become serious patient of superstitious activities like starting of his political career by touching some baba or mata's holy leg, sometimes by breaking coconut ; to mention a few. In the whole northern India politicians seem to be busy building Mandir, Masjids etc. rather funding more on Primary School, Health Centres etc. In the 80s, left led parties concentrated upon strict party classes on eradication of superstition from society. They used to campaign some street drama, student awakening programmes. But, in the present days, middle and grass root

level left party activists are also become victim of Puja Path at home, raising fund for local Mandirs etc. activities. Only ray of hope is that, in India, some Juktibadi Sangathans were emerged from 70s. They are inspired by renaissance movement of 19th Century Bengal led by Henry Derozio. Raia Ram Mohan Roy, Iswar Ch. Vidyasagar, Keshab Ch. Sen etc. sages. They had been busy in awakening us from the dark web of superstition by distributing leaflets, street dramas, various programmes in schools/colleges. One prominent name is Prabir Ghosh who has come several times to Tripura and conducted so many effective shows to open our eyes. With this sigh of relief, I conclude this ever controversial topic raising so many questions from your side.

#### বিনাশ কাল

দেবপ্ৰীয় দেব

আকাশের রঙটা কেমন জানি বদলে যাছে, আধারের হাত দিনে দিনে হচ্ছে চওডা: চারিদিকে আজ শুধু মৃত্যুর আবাহন-রক্তচোষা হায়েনা দলের জিহায় নীল জল। ধর্মের নামে ভাঁড়ামি চলছে, চলছে কত অকারন মুন্ডপাত-মনুষ্যত্বের খোলস খোলে, মানষই হয়ে যাচে আজ রাক্ষস। মানুষ নাকি আজ শিক্ষিক: এ আবার কেমনতর শিক্ষা? যাদের কাছে প্রাণের নাই যদি কোনো মূল্য, যাদের কাছে মানবিকতার নাই কোনো স্থান। প্রেম, ভালবাসা কেবলই দুটো শব্দ, বাস্তবে নাই কোনো তার অস্তিত। বিবেককে আজ বন্ধক রেখেছে গুপ্ত গুহায় বন্দী রেখেছে তার হৃদয়। ধুপের গন্ধ দূর্গন্ধ লাগে, বারুদের গ্রন্ধ হাদয় মাতে-জলের নদী শুকিয়ে দিয়ে আজ রক্তের নদীতে সাঁতার কাটে। এরাই আবার মানুষ বলে গর্ব করে । ছি: !

₩

## সমাজ ও শিক্ষা নিয়ে কিছু ভাবনা

সৌরভ সোম বর্তমান সময়ে দাড়িয়ে যথন আমরা মানব সভ্যতার প্রেক্ষাপটে সামান্য পেছন ফিরে তাকাই , আমাদের মধ্যে অনেকেই গৰ্বিত বোধ করেন। গর্ব অনুভব করাটাই স্বাভাবিক। বিবর্তনের পথ ধরে আমরা আজ যে সন্ধিক্ষনে এসে দাডিয়েছি, ইতিহাস তার সাক্ষী। একসময় ছিল যথন আমাদের পৃথিবীর আকার আর আকৃতির ধারনা করা কঠিন মনে হত। আর আজ আমরা সৌরজগত পেরিয়ে অংকের রাশিমালাকে বিষ্ণৃত করেছি মহাবিশ্বের সন্ধানে। কিন্তু প্রশ্ন থেকে যায় । প্রশ্ন থেকে যায় সভ্যতাকে নিয়ে, সভ্যতার প্ৰকৃতি নিয়ে। একদিকে একদল মানুষ মঙ্গল গ্ৰহে পাড় দিতে প্রন্থুত হয়। আর অন্যদিকে আরেকদল মানুষ ক্ষুধার তাড়নায় ছটফট করে। প্রশ্ন হতেই পারে যে, সভ্যতার মানদন্ডে কোন বিষয়টি প্রাধান্য পাবে? খাদ্য, বস্ত্র আর বাসস্থান এই তিনটে চাহিদাকে কোন অবস্থায়ই অগ্ৰাহ্য করা যায় না। কিন্তু বাস্তব সভ্য হচ্ছে এই যে সভ্যতার শিখরে দাড়ালোর অহঙ্কারে আমরা অনেককিছুই না দেখার ভান করি। আজ মানব প্রজাতির ১০০ মিলিয়ন সদস্য গৃহহীন। প্রতিরাত্রিতে ১.০২ বিলিয়ন সদস্য না থেয়ে শুতে যায় । প্রতিবছর ১১ মিলিয়ন শিশু পাঁচ বছর পূর্ণ হওযার আগেই দারিদ্রতা জনিত কারণে মৃত্যুর শিকার হয়। এখন প্রশ্ন হচ্ছে এই শোষণ ও বঞ্চনা কি সভ্যতার অগ্রগতিতে এক অপরিহার্য পরিপূরক? প্রশ্নের উত্তর অনেকটাই নির্ভর করে আমাদের নিজম্ব দৃষ্টিভঙ্গির উপর। মানব সন্ত্যতার ইতিহাসে শোষণ ও বঞ্চনা কোনো নতুন বিষয় নয়। বরং সভ্যতার এক ঐতিহাসিক সত্য। কিন্তু কোনো কিছু ঐতিহাসিক সত্য বলেই **কি একে মে**নে নেওয়া উচিত ? **নিশ্**টই নয

। মানব সভ্যতার স্বরূপ ও ভবিষ্যত নির্ধারণ হওযা উচিত মানবতার মুক্তির (লিবারেশন) মধ্য দিয়ে। একবিংশ শতাব্দিতে আসা পর্যন্ত আমরা সমস্ত ভৌগলিক দূরত্বের অবসান ঘটিয়েছি। নজির বিহীন সব সমস্যার সমাধান করেছি। মহাকাশে পারি দিযেছি সে তো অনেক দিন হল। কিন্তু এই চমকপ্ৰদ সার্ফল্যের ফল আমরা সবার কাছে পৌঁছাতে পারিনি। উন্নয়নের ফসল বেশির ভাগ ক্ষেত্রেই অপেক্ষাকৃত ধনী দেশের কুক্ষিগত। আর গরিব দেশগুলোতে বেড়ে চলেছে সীমাহীন আর্থসামাজিক বৈষম্য। এটা বলার অপেক্ষা রাখে না যে আমরা আন্তর্জাতিক অর্থনৈতিক মানদন্ডে এক গরিব দেশ। স্বাধীনতার প্রায় ৬৬ বছর পূর্ণ হয়ে গেল। কিন্তু এথনো আমরা ভারতীয় আৰ্থসামাজিক ব্যবস্থাপনাকে কোন পথে পরিচালনা করব তা ঠিক বুঝে উঠতে পারিনি। অনেকেই কাজু লাগামহীন দুর্নীতিকে বর্তমান ভারতের হতাশাজনক*্ত* পরিস্থিতির কারণ মনে করেন। কিন্তু বিষয়টি এত ক সহজ নয় । ভারতীয় ব্যবস্থাকে পরিবর্তনের জন্য য়ে সামাজিক বিপ্লবের প্রযোজন সেটা হয়তো অনেকের কাছেই আকাঙ্কিত নয়। এবং এই অনাকাঙ্কাই বৰ্তমান হতাশার সৃষ্টি করেছে। আমার মনে হয় যে এই পরিস্থিতি থেকে উত্তরণের একমাত্র পথ হচ্ছে বর্তমান সমস্যা গুলোকে আরো ভালো ভাবে বোঝা। বর্তমান আর্থসামাজিক ব্যবস্থা ও চলমান বৈষম্যের বিষয়ে গভীর আলোচনা করা ও একটি সম্যক ধারনা তৈরি করা। কয়েকটা উদাহরণ দিলে ব্যাপারটা আরো সহজ হবে । ধরা যাক ভারতীয় শিক্ষাব্যবস্থার কথা । আমরা দেখি যে সরকার থেকে শুরু করে প্রতিটি ব্যক্তি কোন না কোন সময়ে বৰ্তমান শিক্ষাব্যবস্থা নিয়ে ক্ষেদ প্ৰকাশ করেন। প্রত্যেক অবিভাবক চান যে তাদের পরবর্তী প্রজন্ম উচ্চমানের শিক্ষা অর্জন করুক । আশ্চর্যের বিষয় হচ্ছে এই যে, আমরা সচরাচর

 $\delta$ 

শিক্ষার গুণগত মান নিয়ে এমন কোন আলোচনা করিনা যা সমস্ত সমাজের এবং ব্যক্তির নিজের উন্নয়ৰের পরিপূরক হোক। গত দশকে সরকারি এবং বেসরকারী স্তরে আমরা শিক্ষার উন্নয়নে বেশ কিছু কাজ করেছি, যা প্রশংসার দাবি রাথে । ২০০৫ সালে NCERT - র প্রকাশিত জাতীয় পাঠ্যক্রমের রূপরেখা (National Curriculum Framework) এক গুরত্বপূর্ণ দলিল। জাতীয় পাঠ্যক্রমের রূপরেখা ২০০৫, ভারতীয় শিক্ষাব্যবস্থার পরিবর্তনের জন্য অনেকগুলো গঠনমূলক প্ৰস্তাব দিয়েছে । অবশ্য এই প্ৰস্তাবগুলোর বাস্তবায়নের জন্য চটজলদি কোন সমাধান নেই। শিক্ষা সমাজের এক অবিচ্ছেদ্য অঙ্গ। Freire তার বিখ্যাত বই Pedagogy of the oppressed -এ দেখিয়েছেন যে শিক্ষাকে সমাজের প্রভাবশালী শ্রেণী তাদের শোষণ বজায় রাখার এক হাতিয়ার হিসেবে ব্যবহার করে। Freire -র দৃষ্টিভঙ্গি ও জাতীয় পাঠ্যক্রমের রূপরেখা - কে একসাখে দেখলে অনেককিছুই নতুন করে ভাবতে হয়। আমাদের শিক্ষাব্যবস্থায় শিশুকে নিজের মত করে শেখার জায়গা দিচ্ছি না। এ যেন রবীন্দ্রনাথ ঠাকুরের তোতাকাহিনীর পরাধীন তোতাপাথি। আড়ম্বরের ঘন্যটায় সব কিছু প্ৰাধান্য পায়, শুধু হারিয়ে যায় গুণগতমানের শিক্ষা। শিক্ষার্থীদের শেখানোর মাধ্যম হবে মাতৃভাষা। এ কে না জানেন। কিন্তু আমরা আমাদের শিশুদের জোর করে ঠেলে দিচ্ছি এমন সব শিক্ষা প্রতিষ্ঠানে যেথানে শিশু তার মাতৃভাষায় ভাবপ্রকাশের কোনো সুযোগই পাচ্ছে না। আমার বলার উদ্দেশ্য এই নয় যে শিশুদের ভাবপ্রকাশকে শুধু ওদের মাতৃভাষার মধ্যেই সীমিত করা উচিত। আমার বক্ত্যব হচ্ছে যে শিশুকে শেখালোর মাধ্যম হবে মাতৃভাষা। এমনকি মাতৃভাষায় শিশু অন্যান্য ভাষাও শিথবে। আর এক ভুল সিদ্ধান্ত হচ্ছে ছোটবেলা থেকে শিশুকে তথ্যে ঠাসা বই মুখস্থ করানো। শিশুকে নিজে

থেকে কোন কিছু আবিষ্কার করার কোন অবকাশ পাঠ্যক্রমে নেই। এর প্রধান কারণ হচ্ছে আমরা তথ্যকেই জ্ঞান ভাবছি। কিন্তু ভা তো নয়। এই প্ৰসঙ্গে আমার বিভূতিভূষণ বন্দ্যোপাধ্যায়-এর এক লেখার কথা মনে হচ্ছে। বিভূতিভূষণ -এর মতে দেশ আবিষ্কারের জন্য দেশ থেকে দেশান্তরে যেতেই হবে ভা নয়। যে নতুন জায়গায় গেলাম আর সেথানকার সৌন্দর্য্য উপভোগ করলাম তাতেই দেশ আবিষ্কারের আনন্দ পাওয়া যেতে পারে। পাঠ্যক্রমে এবং বিদ্যালয শিক্ষায় এটা সুনিশ্চিত করা দরকার যে শিশুর স্বাভাবিক রচনাশক্তিকে প্রাধান্য দেওয়া হবে। তৃতীয় গুরুত্বপূর্ণ বিষয় হচ্ছে শিক্ষার উদ্দেশ্য কে পাঠ্যক্ৰমে যথোচিত ভাবে উপস্থাপন করা। শিশুকে কি শেখানো হবে, কি করে শেখানো হবে , আর কি করেই বা ওদের মূল্যায়ন করা হবে এগুলো সব নির্ভর করে আমাদের শিক্ষার উদ্দেশ্য কি তার উপর। যেমন, আমরা যদি পরবর্তী প্রজন্মকে শুধুমাত্র ডাক্তার বা ইঞ্চিনিয়ার প্রস্তুত করার জন্য ভাবি তাহলে পাঠ্যক্রমে নির্দিষ্ট বিষয় রাথা হবে। সেই মত পরীক্ষা পদ্বতি অনুসরণ করা হবে। প্রশ্ন হচ্ছে আমাদের সমাজে কি সবাইকে শুধু ডাক্তার বা ইঞ্চিনিয়ারই হতে হবে? আরও বড় প্রশ্ন হচ্ছে বর্তমান শিক্ষা ব্যবস্থায় কি আমরা ভালো ডাক্তার বা ইঞ্জিনিয়ার পাচ্চি? এইপ্ৰশ্নগুলো যে কোনো শিক্ষা সম্পৰ্কিত বিষয়ে বলা যেতে পারে। এবং এইসব ক্ষেত্রে আমাদের যতেষ্ট ভাবার অবকাশ রয়েছে। যে কোনো সামাজিক পরিবর্তনের জন্য উপযোগী শিক্ষার প্রয়োজন। শিক্ষার উদ্দেশ্য শুধুমাত্র একটি গুষ্টিকে সামাজিক সম্পদের অধিকারী করে তোলা নয় । শিক্ষার উদ্দেশ্য হবে মানবতার মুক্তি। Freire -র ভাষায় আমরা বলব liberation । বিষয়টি থুব একটা সহজ নয়, অবশ্য অসম্ভব ও নয়। এর জন্য চাই সত্তত প্রয়াস।

 $50^{\circ}$ 

প্রয়াস সমাজ ও নিজেকে জানার । আর এর দায়িত্ব

আমাদের সকলের ।

## পোয়াতে এখন কিলোর স্বাদ্য সালি আছিল

्त्रस्य स्टब्स्<br>संस्कृतसम्बद्धाः स्टब्स्  $\mathbb{R}$ . বাজারো ঢুকেই একটা মিনি ইট আটাক হল পল্টুবাবুরা নানা তিনি ঠিকই দেখছেন ও শুনছেন। পেঁয়াজ প্ৰতি কিলো ৮৫ টাকায় বিকোচ্ছে। পল্টুবাবুর সকালে বাজারে বেরোবার আগে গিন্নির প্রচ্ছন্ন হুমকি ফ্ল্যাসব্যাক এ মনে পড়ল- 'কাল তোমাকে বলেছিলাম পেঁয়াজ ফুরিয়ে গেছে, আনতে হবে, সে তো তুমি বেমালুম ভুলে গেলে, সারাদিন কোন ভবে যে থাক তা একমাত্র ঈশুরই জানেন'। তাই আজ রীতিমতো দৃঢ়প্রতিজ্ঞ হয়েই বেরিয়ে ছিলেন পল্টুবাবু, যে আজ কম করে হলেও এক দেড় কেজি পেঁয়াজ নিয়ে বাড়ি ফিরবেন। কিন্তু উনার 'বিজয়ী ভব': মনোভাব বাজারে ঢুকেই ধাক্কা খেল। পেঁয়াজের দাম ২৫ টাকা থেকে গ্রীষ্মকালে থার্মোমিটারের পারদের মতো চড়চড় করে বেড়ে ৮৫ টাকায় পৌছে গেছে। এখনও ইতিউতি করছে, যদি চ্যান্স পাওয়া যায় তাহলে আরেকটু বাড়তে ক্ষতি কি? অগত্যা পল্টুবাবু ৩০ টাকার পেঁয়াজ নেওয়ার উদ্যোগ করলেন। পেঁয়াজ ওজন করতে করতে দোকানদার দেঁতো হাসি হেসে বলল-''কি মশাই আজ আর এক কিলো নিলেন না, পুরো সপ্তাহ চলবে তো?''

পল্টুবাবু হাল্কা হাসি হেসে বললেন- ''না চললে কি আর করা যাবে, ঠেলেঠুলে চালাতে হবে''। দোকানদার- ''ও মশাই বুঝলেন না, আজকাল চাষীরা পেঁয়াজের গোড়ায় কমপ্ল্যান দিচ্ছে তাই দাম বেড়ে গেছে''! পল্টুবাবু এই রসিকতার মর্ম বুঝতে পারলেন না, আরো কিছু টুকটাক বাজার করে বাড়ির পথে রওয়ানা দিলেন।

পল্টুবাবু কেরানী। মাসের শেষে যে কয়টি টাকা মাইনে পান তা দিয়ে সংসার চালানো আজকাল খুব কঠিন হয়ে পড়েছে। বাড়ি থেকে অফিস অনেকটা দূরে বলে আগে একটা স্কুটার ছিল উনার। তেলের দাম বাড়তে থাকায়, তার উপর রাক্ষসের মতো তেলপান করার দায়ে কয়েক মাস আগে বেঁচে দিয়েছেন স্কুটারখানা। তারপর থেকে অফিস, বাজার সবকিছ হেঁটেই করতে হয়। বয়স হয়ে গেছে অনেকটা, তাই সাইকেল কিনে চালানোরও ভরসা পান না।

রাস্তা দিয়ে হাঁটতে হাঁটতে পল্টুবাবুর মনে পড়ল আজ সকালে পত্রিকায় দেখেছিলেন- কেন্দ্রীয় সরকার গরীবদের নূন্যতম মূল্যে বলতে গেলে বিনামূল্যে চাল, আটা ইত্যাদি দেবে ঠিক করেছে, দেশে আর কেউ ক্ষুধার্ত থাকবেনা! দীর্ঘনিশ্বাস ফেললেন পল্টুবাবু। উনি তো আর গরীব নন, তাই উনি এসব পাচ্ছেন

না, উনাকে বেশি দাম দিয়েই কিনে খেতে হবে সব। পল্টুবাবু চিন্তা করতে লাগলেন- আচ্ছা সরকার এত টাকা, এত খাবার পারে কোথা থেকে? টাকার দাম দিন এর পর দিন কমছে: তারমানে এবারও নিশ্চই ওনাদের মতো লোকেদের পকেট ক্সটবে। আর গরীবরা শুধু চাল, আটা এসব খেয়ে বেঁচে থাককে? শাক, সজীতে যেরকম আগুনের ছোয়া- তাতে তো গরীবদের হাত দেওয়ারও ক্ষমতা নেই। উনি চাকুরী করেও তো হিমসিম খাচ্ছেন। 'সত্য সেলুকাস, বিচিত্র এই দেশ'। এখানে ফ্রীতে খাবার বিলোয় কিন্তু মানুষের খেটে খাওয়ার জন্য কাজ নেই।

পল্টুবাবুর পাশের বাড়ির ছেলে বিপ্লব কানাডায় থাকে।ও গতবছর বাড়ি এসেছিল সময় পল্টুবাবুকে বলেছিল ঐ দেশে নাকি ফ্রীতে কিছুই মেলে না। সরকার নাকি বলে- ওসব ফ্রী টি কিছু হবে না। চাকুরী দিচ্ছি বাপু খেঁটে খাও, না হলে ব্যাবসা কর। গরীব থাকা নৈব নৈব চ: । মনে মনে হাসলেন পল্টুবাবু। আবার ভাবতে লাগলেন- আমাদের দেশে সরকার ভাবে ভোট বৈতরনী পার হওয়ার জন্য গরীব থাকা দরকার। ভোটের সময় এলেই ফ্রী সার্ভিসের ডালি নিয়ে উপস্থিত রাজনৈতিক দলগুলি। পুরো দেশ জুড়ে লঙ্গরখানা। আর ভোট শেষ হলেই সব পাততাড়ি গুটিয়ে হাওয়া। আর এসবের জন্য টাকা দিচ্ছে কে? মনে মনে গর্ব অনুভব করলেন পল্টুবাবু, ওনার টাকায় গরীবরা খাবার খাচ্ছে, সরকার চলছে, না হোক উনি দুবেলা কষ্টই করলেন! পূন্য অর্জন তো হচ্ছে। দরকার হলে উনি জ্যোজ খাওয়াও ছেড়ে দেবেন, বৈষ্ণব ধর্ম গ্রহন করবেন! পৌয়াজের কথায় আবার পেঁয়াজের চিন্তা উদয় হল পল্টুবাবুর মাথায়। পেয়াজ হঠাৎ বাজার থেকে হারিয়ে গেল কেন? কে যেন বলেছিল- ''আরে ধুর মশাই, ওসব হারায় টারায় না, বাঘ যেমন জঙ্গলে লুকিয়ে থেকে শিকারের আপেক্ষা করে, পেঁয়াজ ইত্যাদি ও বড় বড় আড়ৎদারের গুদামে লুকিয়ে থেকে সময় বুঝে সাধারন মানুষের ঘাড় মটকাবার ধান্ধায় থাকে''। আবার বিপ্লবের কথা মনে পড়ল পল্টুবাবুর। ও বলেছিল- ''আরে কাকু দোষ আমাদের সবারই, আমাদের কালো প্রবৃত্তির। আমরা সবাই জন্বী হয়ে গেছি; এখানে আমরা সবাই জাস্ট ফলো করে চলেছি আমাদের কালো প্রবৃত্তিকে- একটা অন্যায় *হ*লেও সহ্য করে যাচ্ছি। কেউ ভালো কিছু একটা করলে তাকে ফলো করবো কিন্তু নিজে থেকে কিছু করবো না। অন্য কেউ করলে আমি করবো, তাই কেউই কিছু করছে না। সব করাপ্ট কাকু''য়। ঐদিন বিপ্লবের উপর খুব রাগ হয়েছিল পল্টুবাবুর। মনে হয়েছিল ও দেশদ্রোহীর মতো কথা বলছে। ঐ বিদেশে থাকলে যা হয় আরকি- দেশের দূর্নাম করার স্বভাব। কিন্তু আজ চিন্তা করে দেখলেন পল্টুবাবু, বিপ্লব হয়তো ঠিক কথাই বলেছিল। এসব **উল্টোপা**ল্টা চিন্তা করতে করতে কখন যে ঁ

२১

বাড়ি চলে এসেছেন পল্টবাবু, বুঝতেই পারেননি। ঘরে ঢুকতে গিয়েই ঘড়িতে চোখ পড়ল- সর্বনাশ্য ১০.১৫। আজ আর অফিস যাওয়াটাই হলো না।

## Basics of DNA Fingerprinting

Abhijit Datta

There has always been a need felt for identification of individuals in a unique way. There are many situation in which such identification is needed. The concept developed more in the field of criminal law where it was imperative to identify the criminal in an undisputed manner. Fingerprints were found to serve this purpose to a great extent. However, criminal soon discovered ways and means of hoodwinking fingerprints. More recently computer simulated facial reconstruction and eye imaging have been developed as additional methods for individual identity.

The individual features do refer between any two individuals. Let us try to understand what gives individuality to this feature. Dioxiribose Nucleic Acid (DNA) is the genetic material in most organisms. By genetic material we mean a substance that is able to store, maintain and transmit genetic information & is essential for smooth functioning of life processes. It is this genetic information that is passed on from parents to offspring.

However, an individual is a sum of genetic information inherited from parents and environmental influences. That is to say that the same information may express

differently in changed environmental conditions. Therefore, it is said that both nature and nurture are important for development of a good human being.

Thigher organisms, the process of sexual reproduction has evolved. The purpose of this was to give a change to genes to mix and match. This gives rise to new gene combinations. Nature selects the best gene combinations from among the ones available to it. Thus the genes of mother and father reach the offspring and are able to recombine to produce novel combination. This ensures and continues availability of variability among individuals of a population. Since there are thousands of genes in each organism, the number of possible combinations becomes mind boggling. The unique gene combination coupled with environmental factor determines individualized traits like fingerprints. Genes express under the influence of environment to produce certain proteins. The actions of these proteins give us our characteristics appearance. However, some of these characteristics changes over a period a time. Therefore, a more fixed individual identity system is needed.

Each individual tends to have a unique combination of genes. If we develop some way of differentiating among individuals based on their genetic makeup, we would be able to develop a system of perfect identity. Since prior to DNA based system of individual identity, fingerprints

২২

were developed for identifying individuals, the DNA based method was called DNA fingerprinting. We shall try to understand how we develop DNA based identity. WE must first learn about the tools required for developing DNA fingerprints.

Basic tools for developing DNA fingerprints and the settlements

1. Restriction Digestion

- 2. Hybridization
- 3. Polymerase Chain Reaction

Bacteria employ a two step process as a defiance mechanism for digesting invading alien DNA. This involves imprinting resident DNA by specific methylation of restriction sites and degrading DNA that lacks the methylation of these sites. This system is called as Restriction-Modification system. The invading DNA is selectively targeted and degraded by the endogenous enzymes. These enzymes have been designated as restriction enzymes and are very precise with respect to their action. It is this precision which is exploited to develop very precise molecular scissors to cut DNA at very precise locations. These locations are called as restriction sites. **Restriction Digestion** 

When these hydrogen bonds break, the two strands separate out. This is called as denaturation. Restoration of hydrogen bonds can renaturate the DNA. The ability of DNA to denaturate and renaturate is used in several tools of modern molecular biology. Hybridization is one such technique first developed by Southern. Total DNA is first denatured and then immobilized on a membrane to prevent renaturation. A suitable probe is then used to hybridize to the complementary sequence(s) on the probed DNA. The probe is generally radiolabeled for easy detection. Non-radioactive labels too are now available.

#### **Polymerase Chain Reaction**

In this technique the property of denaturation coupled with the inability of most DNA polymerases to initiate DNA replication is exploited.

#### **Dispersed Repetitive DNAs-**

#### drDNA

Most eukaryotic genomes contain repeats of short sequences (2-15 bps), dispersed throughout the genome(also called as Variable Number of Tandem Repeats-

Total DNA is first isolated and then digested using apploof that restriction enzyme. The digestion produ

#### Hybridization

There are two strands of DNA that are held together the help of very weak hydrogen bonds.

They can be detected either by using simple hybridization protocols or PCR.

Every strand of DNA has pieces that contain genetic information which informs an organism's development (unique sequences)

 $25 - 35$ 

and pieces that, apparently, supply no relevant genetic information at all (repetitive DNA sequences). These sequences, called variable Number Tandem Repeats (VNTRs), can contain anywhere from twenty to one hundred base pairs.

Every human being has some VNTRs. TO determine if person has a particular VNTR, a Southern Blot is performed, and then the southern Biot is probed, through a hybridization reaction, with a radioactive version of the VNTR in question. The pattern which results from this process is what is often referred to as a DNA fingerprint. A given person's VNTRs come from the genetic information donated by his or her parents; he or she could have VNTRs inherited from his or her mother or father, or a combination, but never a VNTR either of his or her parents do not have. Shown below are the VNTR patterns for Mrs. Nguyen [blue], Mr. Nguyen [yellow], and there four children: D1 (the Nguyen's biological daughter), D2 (Mr. Nguyen's step-daughter, child of Mrs. Nguyen and her former husband [red]), S1 (the Nguyen's biological son), and S2 (the Nguyen's adopted son, not biologically related [ his parents are light and dark green]).

DNA fingerprinting is used to determine paternity; in forensic crime analysis; in population genetics to analysis variation within populations or ethnic groups; in conservation biology to study the genetic variability of endangered species; to test for

the presence of specific pathogens in food sources; to detect genetically modified organism either within plants or focc products; in evolutionary biology to compare DNA extracts from fossils to modern day counterparts; and in the identification of victims of a disaster.

## হাঁটা

দীপম্বর গুপ্ত মানুষের দৈর্ঘ্য মাপতে মাপতে বাজারের দৈর্ঘ্য যায় বেডে। ওয়াশিংটন- মস্কো সব বিদেশনীতির ভ্রমন, আর পাড়ার দোকানে লাইন দাদনগ্রস্থের। উনোন আর উনোনের আঁচ-নতজানু উন্নয়নশীল ভূমিতে।

কৃষি আর শিল্পের পাঠ নিতে নিতে ওরা যারা নিবিড হেঁটে গেল সমুদ্রে নোনা ডুব দিয়ে ফটকা জৌলুসের সামনে নতজানু হয়,

মাঝ বরাবর হাঁটা উপর নীচ এডিয়ে।

#### পনপ্ৰথার উৎস সন্ধানে

নীহারেন্দু নাথ,

কোন সামাজিক আচার বা প্রথাকে যদি কু-প্রথা বা কদাচার বলে মনে করা হয় তবে তার সম্পর্কে একটি মাত্র নীতিগত মনোভাব হওয়া উচিৎ তাকে দূরীকরণে চেষ্টা করা। আর এই চেষ্টা কন্ননও সফল হতে পারে না যদি তার সঙ্গে অসহযোগিতা না করা হয়। পণপ্রথা বিরোধি সভা মিছিল আলোচনার শেষ নেই। "পণ দেবনা পণ নেব না"- ভ্ৰগানে মুখর হয় রাজপথ, তবুও পণপ্ৰথা আজো আছে একই রকম। সামাজিক সহযোগিতা না থাকলে দীর্ঘদিন একটি কদাচার গায়ে গতরে বহাল থাকতে পারেনা। পণপ্রথার উৎস খোঁজতে হলে সামাজিক বাস্তবতার দিকে তাকাতে হবে।

প্রথমতঃ- নারী পুরষে ভিনুমনোভাব আবহমান কাল থেকে সমাজ পৃতিত রয়েছে। নারী মানে করুনাময়ী, কোমল, সেবাপরায় না দূর্বল, অবলা রক্ষিতা, Liability। অন্যদিকে পুরুষ মানে সবল, দৃঢ়, রক্ষক, asset। নারী হস্তান্তর যোগ্য সম্পদ আর পুরুষ সেই সম্পদের অধিকারী। হিংস্র পুরুষের হাতে শিকার হবার ভয় নারীকে তাডা করে।

সমাজের দায়ীতু থাকে এই ভয় থেকে মেয়েদের আড়াল করা। কি ভাবে ? তার উপর নানান বিধিনিষেধ আরোপ করে ? তাকে শেকল পরিয়ে দায়ীতুশীল রক্ষকের হাতে তুলে দিয়ে (বিবাহের মাধ্যমে) ? এখানে পুরুষটি দয়া করছেন তাই তাকে উপহার প্রদান করতে হয়, পণদিতে হয়। এটাই সুপ্রাচীন কাল থেক প্ৰবাহমান সামাজিক মনোভাব।

দ্বিতীয়তঃ- অশিক্ষা বা অবৈজ্ঞানিক শিক্ষা থেকে জন্ম নেওয়া কিছু ধারনা এমন যে নারীরা পুরুষের থেকে কম প্রতিভাশালী। এই ধারনাটা যে ওধু পুরুষের মধ্যেই বর্তমান তা নয়, নারীদেরও অধিকাংশ উৎসাহ সহকারে বিশ্বাসটাকে পোষন করেন। নারীদের দৈহিক গঠন (Anatomy) পুরুষের থেকে ভিন্ন হলেও মানসিক গঠনে, ব্যক্তিত্বে বা চিন্তাশীলতায় যেকোন ভিন্নতা নেই এই বৈজ্ঞানিক সভ্যটা আজও সমাজে সৰ্বজন গ্ৰাহ্য হয়ে ওঠেনি।

তৃতীয়তঃ- যুবক যুবতীদের কর্মক্ষেত্রের ভিন্নতার জন্য এবং সমাজের রক্ষনশীল মনভারের জন্য নারী পুরুষের অবাদ-মেলামেশার সযোগ খুবই কম থাকে। তাই বিয়ের ব্যাপারে দারীত্ব থাকে পরিবারের উপর। পরিবার তার দায় এড়াবার জন্য অপরিণত বয়সে প্রতিষ্ঠিত কোন পাত্রের নিকট মেয়েকে সমর্পন করতে সচেষ্ঠ হন এক্ষেত্রে কন্যার মতামতের কোন মূল্য থাকেনা।

স্পষ্টতই পনপ্ৰথার কারণ অত্যন্ত জটিল। কিন্তু লজ্জাজনক প্রথার সমর্থনে যে একটি প্রচ্ছন্ন সমাজিক সহমত রয়েছে তা অস্বীকার করা যাবে না। এক পক্ষ যখন বলেন আমরা কিছুই চাইনা, আপনারা খুশি হয়ে যা দেবেন তাই নেব"- তখন অন্য পক্ষের বক্তব্য থাকে

- ''আমাদের মেয়েকে আমরা কি খালি হাতে বিদেয় করতে পারি।" এই প্রচ্ছন্ন সহযোগিতার মনভাবেই পন প্রথা প্রতাপশালী হয়। যে কারনেই প্রতাপশালী হোকনা কেন পন দিতে অক্ষম বাবা-মা যে অত্যাচার বা করুনার যোগ্য বিবেচিত হন তা বলার অপেক্ষা রাখে না। তাই আজও নিরুপমারা মারা যায়। এ মৃত্যু নারী পুরুষ সকলেরই লজ্জা। তাই একা নারী নয় নারী পুরুষের যৌথ আন্দোলন আমাদের মনোজগতে গড়ে তুলতে হবে। প্রচলিত ধ্যান-ধারনার বাইরে গিয়ে বিজ্ঞানসম্মত যুক্তির বিচারে গড়ে ওঠা গনজাগরনই পারবে পনপ্রথার মূলচ্ছেদ ঘটাতে।

## **INFLATION: A Major Challenge**

M. Magbool Rather In economics, inflation is a rise in the general level of prices of goods and services in an economy over a period of time. When the general price level rises, each unit of currency buys fewer goods and services. Consequently, inflation reflects a reduction in the purchasing power per unit of money  $-a$ loss of real value in the medium of exchange and unit of account within the economy. A chief measure of price inflation is the inflation rate, the annualized percentage change in a general price index (normally the consumer price index) over time. Inflation's effects on an economy are various and can be simultaneously positive and negative. Negative effects of inflation include an

increase in the opportunity cost of holding money, uncertainty over future inflation which may discourage investment and savings, and if inflation is rapid enough, shortages of goods as consumers begin hoarding out of concern that prices will increase in the future. Positive effects include ensuring that central banks can adjust real interest rates (to mitigate recessions), and encouraging investment in non-monetary capital projects.

Some economists maintain that high rates of inflation and hyperinflation are caused by an excessive growth of the money supply, while others take the view that under the conditions of a liquidity trap, large injections are "pushing on a string" and cannot cause significantly higher inflation. Views on which factors determine low to moderate rates of inflation are more varied. Low or moderate inflation may be attributed to fluctuations in real demand for goods and services, or changes in available supplies such as during scarcities, as well as to changes in the velocity of money supply measures; in particular the MZM ("Money Zero Maturity") supply velocity. However, the consensus view is that a long sustained period of inflation is caused by money supply growing faster than the rate of economic growth. Today, most economists favor a low and steady rate of inflation. Low (as opposed to zero or negative) inflation reduces the severity of economic recessions by enabling the labor market to adjust more quickly in a downturn, and reduces the risk that aliquidity trap prevents monetary policy from stabilizing the economy. The task of keeping the rate of inflation low and stable is usually given to monetary authorities. Generally, these monetary authorities are the central

banks that control monetary policy throughthe setting of interest rates, through open market operations, and through the setting of banking reserve requirements,

Historically, a great deal of economic literature was concerned with the question of what causes inflation and what effect it has. There were different schools of thought as to the causes of inflation. Most can be divided into two broad areas: quality theories of inflation and quantity theories of inflation. The quality theory of inflation rests on the expectation of a seller accepting currency to be able to exchange that currency at a later time for goods that are desirable as a buyer. The quantity theory of inflation rests on the quantity equation of money that relates the money supply, its velocity, and the nominal value of exchanges. Adam Smith and David Hume proposed a quantity theory of inflation for money, and a quality theory of inflation for production.

Currently, the quantity theory of money is widely accepted as an accurate model of inflation in the long run. Consequently, there is now broad agreement among economists that in the long run, the inflation rate is essentially dependent on the growth rate of money supply relative to the growth of the economy. However, in the short and medium term inflation may be affected by supply and demand pressures in the economy, and influenced by the relative elasticity of wages, prices and interest rates The question of whether the short-term effects last long enough to be important is the central topic of debate between monetarist and Keynesian economists. In monetarism prices and wages adjust

quickly enough to make other factors merely marginal behavior on a general trend-line. In the Keynesian view, prices and wages adjust at different rates, and these differences have enough effects on real output to be "long term" in the view of people in an economy

In the past, many distinguished economists have argued that for the sake of growth and long-run stability, as well as for reasons of social justice, it is preferable that prices should be allowed to fall when technological improvements lead to a decline in the average cost of production (rise in output per head). This is equivalent to saying that inflation in the sense of a rise in money income (or expenditure) per head should be avoided. Much is to be said for this view on grounds of social justice. For instance, when prices decline receivers of fixed money incomes, such as pensioners, beneficiaries of life insurance, and holders of bonds and savings deposits share in the fruits of economic progress which some of them through their frugality have helped to bring about.

Many different factors and policies have been held responsible for inflation. Some say aggregate demand rising faster than aggregate supply "pulls up" prices and wages ("demand-pull inflation"). The rise in demand in turn may be due to a government deficit ("government inflation") or to an expansion of bank credit for private investment ("credit expansion") or rising demand from abroad ("imported inflation") or an increase in gold production ("gold" inflation" ). Others say prices are being "pushed up" by wage increases forced upon the economy by labor unions under threat of strike ("wage-push inflation"), or costs may

be raised business by monopolies ("administered price inflation"). To these positive factors can be added negative onesfor example, the failure of overall output to grow or of savings to stay on their "normal" level-factors for which, in turn, different causes may be found. It is not difficult to think of conditions under which one or the other of these hypotheses would be valid and for several of these possibilities actual examples can be found in recent economic history.  $\mathcal{L}(\mathbb{R}^n)$  . In

A connection between inflation and unemployment has been drawn since the emergence of large scale unemployment in the 19th century, and connections continue to be drawn today. However. the unemployment rate generally only affects inflation in the short-term but not the longterm. In the long term, the velocity of money supply measures such as the MZM ("Money Zero Maturity," representing cash and equivalent demand deposits) velocity is far more predictive of inflation than low unemployment.

Food inflation in India has been a major challenge to policy makers, more so during recent years when it has averaged 10 percent during 2008-09 to December 2012. Given that an average household in India still spends almost half of its expenditure on food and poor around 60 percent (NSSO, 2011), and that poor cannot easily hedge against inflation, high food inflation inflicts a strong 'hidden tax' on the poor. Correct diagnosis about the nature, structure, and factors influencing food inflation, therefore, is subleat for any rational policy decision to contact the

within comfortable limits. Accordingly, this study finds that the pressure on prices is more on protein foods (pulses, milk and milk products, eggs, fish and meat) as well as fruits and vegetables, than on cereals and edible oils, especially during 2004-05 to December 2012. This normally happens with rising incomes, when people switch from cereal based diets to more protein based diets. Economic literature on factors that could plausibly explain food inflation in India, coupled with econometric analysis, reveals that three factors stand out in this regard: ballooning/monetized Fiscal Deficit, rising farm wages, and transmission of the global food inflation; together they explain 98 percent of the variations in Indian food inflation over the period 1995-96 to December, 2012. The study takes 1995-96 as the starting point as major changes in agritrade policies were ushered in at that time, which paved the way for gradual integration of Indian agriculture with global markets. Based on the empirical results of the econometric analysis, it is suggested that the policies to rein-in food inflation will foremost require winding-down fiscal deficit, which has gone (above 8% of GDP for Centre and States combined) way beyond the guidelines laid out in FRBM Act, 2003. In this context, rationalizing and pruning fuel, food, and fertilizer subsidies would be important, at least at the Central level. CACP's calculations show that direct transfer of food and fertilizer subsidies in cash to targeted beneficiaries has the potential to save almost Rs 60,000 crores, without any major adverse impact on the beneficiaries. This would require political courage as well as innovative ways to implement direct cash transfers to targeted beneficiaries through Aadhaar.

## অৰ্থ দিয়ে স্বপু তৈরী

#### শেখর দেব

মা বাবা তার নাম রেখেছে 'প্রদীপ'। প্রদীপের শিখা যেমন ঠাকুর ঘরের অন্ধকারের দিকটা আলোকিত করে, তেমনি তার নামটাই রাখা হয়েছে, তার জীবন যেন, সেই ঠাকুর ঘরে ঐ জুলন্ত অগ্নিশিখার মতই হোক- তা আশা করে।

আমাদের ছোট ধর্মনগরের আশেপাশেই তার বাড়ি তার বাবা রাজমিস্ত্রীর কাজ করে তাদের তিনটে পেট খুব কষ্ট করে চালনা করেন। বাবার এই ছোট ঘরের বড় স্বপ্ন ছিল যে আমার ছেলে ভালো রেজাল্ট করে ভালো বড় চাকুরী পাবে। সত্যিই কী তার বাবার এই ইচ্ছা পুরণ হল।

ছেলের যখন বয়স পাঁচ বছর তখন তাকে সর্বপ্রথম শিক্ষাদানের জন্য 'গরীব ছাত্রছাত্রী ভবন" অর্থাৎ 'বালোয়াড়ী' থেকেই তার পাঠ্য জীবন শুরু করতে প্রতিজ্ঞাবদ্ধ হন রনজয় বাবু। বাড়ীতে মা শ্ৰীমতি অৰ্চনা দেবী তাকে অ, আ, ক, খ............. এবং ইংরেজী বর্নমালা যাকে আমরা বলি  $A, b, c, c$ 

দুই বছর পরের ঘটনা। তার বয়স তখন সাত। তখন তার বাবা ধর্মনগরের এক উচ্চমাধ্যমিক বিদ্যালয়ে ভর্তি করান। তখন থেকেই শুরু হয় তার প্রাথমিক শিক্ষাচর্চার ধাপ। প্রথম থেকেই সে ভালো, পড়াগুনায় মনোযোগী, বাড়ীতে একজন শিক্ষক

ও রেখে দেওয়া হল, যেন সে আরো ভালো পড়তে পারে। তখনও রনজয় বাবুর এই রাজমিস্তীর কাজ করে মোটামোটি দিনযাপন করার মত অবস্থা ছিল।

একে একে কয়েক বছর চলে গেল, চলে গেল রনজয় বাবুর সেই কাজ করার দৈহিক ক্ষমতা এবং তার সাথে আরোও পড়াশুনার মনোযোগ বাড়তে লাগল প্রদীপের। তখন যে ক্লাস নাইনে। আর এক বছর পর তার জীবনের প্রথম বোর্ডের পরীক্ষা

যার নাম 'মাধ্যমিক' অর্থাৎ ছাত্র-ছাত্রীদের জীবন নির্ধারনের প্রথম পরীক্ষা। সব মা-বাবার যেমন ইচ্ছে-যে আমার ছেলে ভালো পড়াওনা করুক, ভালো রেজান্ট করুক, তেমনি 'প্রদীপ'-র মা-বাবার ও সবার মত এটাই ইচ্ছে ছিল।

একবছর পার হয়ে গেল চোখের নিমিষে। চলে গেল সে ক্লাস 'টেন'-এ। শুরু হল তার পরীক্ষার জন্য প্রচুর লড়াই, তার সাথে অর্থের প্রয়োজন, বেড়ে গেল 'রনজয়'- বাবুর কাজ-করার মাত্রা। তার গৃইশিক্ষক বা 'Private Tuitor' ছিব খাত্র-একজন, যা- কিনা বড় ঘরের **ছেলে মে**য়েদের থেকে নগন্য মাত্র।

যাই হোক, পরীক্ষার 'ফিস' (Fees) জমা দিতে হবে '৩০০' টাকা। কিন্তু কী করে হঠাৎ যাবে এত টাকা পাওয়া যাবে। 'গ্রদীপ' অনেক ভেবে শেষ পর্যন্ত বলেই দিল তার বাবাকে। বাবা ঠিক পরের দিনই টাকার বন্দোবস্ত করে ছেলের পরীক্ষার 'ফিস' এর টাকাটা হাতে তুলে দিলেন।

তারপর (দুই মার্চ) থেকে তার মাধ্যমিক পরীক্ষা শুরু। পরীক্ষা ভালোই হয়েছে। কয়েক মাস পর ফল প্রকাশের সময় এসে পড়েছে। ফল প্ৰকাশ ও হল কিন্তু পেল না First Division এর খেতাবটা মাত্র ৭ টি মার্কের জন্য। বন্ধদের পেপার রিভিউ-র প্রম্ভতি দেখে সেও প্রস্তুত হল পেপার রিভিউ-র জন্য, কিন্তু টাকা ? কোথায় পাবে, বা কাকেই বলবে ? শেষ পৰ্যন্ত বলে দিলই বাবাকে। বাবা তো কষ্ট করেই এনে দিল ছেলের হাতে Review এর টাকা (৩০০ টাকা); তা দিয়ে শেষে পেয়েই গেল 'প্ৰদীপ' First Division এর খেতাব টা। বা ! বা ! ভাৰতে অবাক লাগে এখন তো ৩০০ টাকার বিনিময়ে First Division পাওয়া যায়! যাই হোক যে করেই হোক পেল তো সে First Division। পূরন হল তার ইচ্ছা, মা-বাবার আশা।

তারপরও তো পড়তে হবে তাকে। কিন্তু কী করে ? ঘরের অবস্থা বেশী ভালো নয়। ইচ্ছে ছিল বিজ্ঞান নিয়ে পড়ার। কিন্তু অর্থের অভাবে সব ইচ্ছা অপূর্ণ থেকে গেল। কি করবে ? নিরুপায় হয়ে কলাবিভাগ (Arts) টাকেই সঙ্গী হিসাবে গ্রহন করল প্রদীপ। সময় যাওয়ার সঙ্গে সঙ্গে তার বাবা ও আর আগের মত চলতে পারেন না। বন্ধ হয়ে গেল তার দৈনিক আর্থিক উপার্জনের স্থান। প্রদীপ আস্তে আস্তে আস্তে শুরু করল 'টিউশনি'। টিউশনি করে যা অর্থ উর্পাজন করে তা দিয়ে ঘরের তিনটি পেট চালিয়ে তার পড়াশুনার খরচ চালানোর তার জন্য খুব কষ্ট হয়ে পড়ত।

তেমনি ঘন্টি বেজে উঠল 'হায়ার সেকেন্ডারী' এর পরীক্ষা । পরীক্ষায় বসল প্রদীপ। ভালোই পরীক্ষায় হল প্রদীপের। অবশেষে সময় এল জীবনের দ্বিতীয় স্তরের এবং মূল্যবান পরীক্ষার ফল প্রকাশের। আবার ও সে পারলনা মাত্র চারটি মার্কের জন্য '' First Division-এর 'খেতাবটা হাতে  $(275)$ 

তখন তাদের অবস্থা ছিল 'নুন আনতে পান্তা ফুরোয়" এর মতো। আগের বারের মতো এখনও প্রদীপের ইচ্ছে ছিল পেপার টা review-তে দেওয়ার জন্য তার জন্য গ্রয়োজন ২০০ টাকার। কিন্তু তার কাছে কোন রাস্তা ছিলনা সে টাকাটা **উপার্জনের। অবশেষে সে পাঠাতে পারল না** সেই review । মনে হত তার, যদি সে পেপারটা review তে দিত হয়ত তার রেজাল্টটা অন্যদের মত First Division এর খাতার প্রথম পৃষ্টায়ই নামটা থাকত। কিন্তু কী করবে সে,

নিরুপায়। ওর সঙ্গে ওর ভাগ্য যে প্রতারনা করেছে,। কি ছিল। তার অপরাধ যে সে First Division এর খেতাবটা পেল না এটাই কি যে তার কাছে ২০০ টাকা দেওয়ার মত সামর্থ্য ছিল না। ২০০ টাকার দাম যার জন্য তার স্বপ্নটাই সুনামীর বিধুস্ত দ্বীপের মতো ধ্বংস স্তুপে

পরিনত হল।

পাঠকবৃন্দ মনে মনেই বিচার করুন, কত শত শত প্রদীপ ও তার মা, বাবার আশা এভাবে রাস্তার পাশে দাড়িয়ে থাকা একটা গাছের মতই অচল হয়ে গেছে। একটা কথা তবুও না লিখে থাকতে পারছি না, সেটা হল তার প্রতিকার।

যদি এমনটা হয় যে যাদের `Paper Review' তে পাঠানোর পর ১টি মার্কও যদি বাড়ে, তাহলে তাদের টাকাটা ফেরৎ দেওয়া হবে, তাহলে কিছু খানিকটা শিক্ষা পর্ষদের মান বা সম্মান আমার মতানুসারে আগের তুলনায় বেড়েই যেতে পারে। দেখুন না একবার করেই কি হয় ?? আ

 $\label{eq:2.1} \left\langle \left\langle \left\langle \left\langle \mathbf{y}_{\alpha}\right\rangle \right\rangle \right\rangle \left\langle \left\langle \mathbf{y}_{\alpha}\right\rangle \right\rangle \right\rangle \left\langle \left\langle \mathbf{y}_{\alpha}\right\rangle \right\rangle \left\langle \left\langle \mathbf{y}_{\alpha}\right\rangle \right\rangle \left\langle \left\langle \mathbf{y}_{\alpha}\right\rangle \right\rangle \right\rangle.$ 

[어디] (1) 122 - 123 - 12

in na matanggunian ng m

াৰ সংগ্ৰহ সংগ্ৰহ (**চরিত্র সবটাই কাল্পনিক)**।

#### ভালো আছ?

কপিল দেব ভোরের আলোতে ধর্মনগরের দীঘির পাড়কে চমৎকার দেখায়, আর বিশেষকরে যখন তা শীতকাল। দিঘী ঘিরে থাকা রেলিংএর উপর যখন সূক্ষ সূক্ষ খোয়াসায় জলবিন্দু জমে থাকে এবং এগুলোকে দেখে অনুভব করা যায় যে দীপাবলি ও কালিপূজোর বেশী দিন বাকি নেই, সেই অনুভূতিটি অসাধারন। নিজের দোতালা ফ্লাটে থাকা জানালার পাশে দাড়িয়ে দিঘির দিকে চেয়ে শুমরেশবাবু এই কথাগুলো ভাবছিলেন। হঠাৎ একটি আওয়াজে ওনার চোখ বসার ঘরের জানালা থেকে সরে গিয়ে টেবিলে পরে থাকা ঐ জিনিসটার দিকে গেল। ওটি উনার মোবাইল, এবং ফোন আসলে ওটাতে এমনি আওয়াজ করে। আওয়াজ হচ্ছে উনার প্রিয় বন্ধুর চেঁচামেচি। উনি মোবাইলটা উঠিয়ে, নম্বরটা এ**কবার দেখে- ''হ্যাঁ**... বল খোকা, আজ এত সকালে?" ফোন তোলে শ্বমরেশবাবু বললেন। "কেমন আছো বাবা? জুর কমেছে? কাল রাত থেকে তো সুস্থ নিশ্চই''? ফোনের ওপার থেকে গলা আসল, গলাটা হলো শুমরেশবাবুর ছেলে প্রিয়তোয়ের। ''হ্যাঁ.... ভালো আছি, কাল রাত থেকে তো

অনেকটাই সুস্থা কিন্তু মনে হচ্ছে আজ আমার সকালের পার্ক ভ্রমনটা আর হবেনা"- উত্তরে শ্বমরেশবাবু বললেন। "'আ: বাবা, তোমাকে এতবার বলার পরেও তোমার সকালের বেরোনোটা কমাননি? এখন বুঝতে পারছি তোমার জুর হওয়ার কারন। এত সকালে কুয়াশায় বের হলে তো জুর হবেই। বাবা বোঝনা কেন! তুমি ওখানে একা তাই তোমার কিছু হলে আমরা চিন্তায় পড়ে যাই''- একটু বিরক্তের সহিত প্রিয়তোষ বলল। "এর জন্যই তো, আমি এখানে একা, তাই ওরাই হচ্ছে আমার একমাত্র বন্ধু যাদের সঙ্গে থেকে আমার সময়গুলো কেটে যায়'' একটু দুখের সহিত শ্বমরেশবাবু বললেন। " আচ্ছা ছাড় ঐসব কথা, বল তোদের আসার টিকিট করা হয়েছে? ভুলিসনা দীপাবলির আর একমাস বাকি। কালই গিয়ে তোদের তিনজনের টিকিট করে নিস খোকা। ওহ: আমি তো ভুলেই গেছি, আজকাল তো তোৱা কিসব ইন্টারনেট দিয়ে ঘরে বসেই টিকিট বুক করে ফেলিস'' হাসতে হাসতে শুমরেশবাবু কথাগুলো বললেন। ''বাবা''... প্রিয়তোষের কথা থামিয়ে শ্বমরেশবাবু বলে উঠলেন ' জানিস নাতিটাকে দেখার জন্য আমার মনটা কেমন করছে। কেমন আছে ঐ দুষ্টুটা? হ্যা বল, খোকা...।' শুমরেশ বাবু বলেলেন। 'হ্যা... পিজু ভালোই আছে, বাবা আমি বলছিলাম কি, এবার হয়তো আমাদের আসা হবেনা' প্রিয়তোষ একটু নরম গলায় বলল। কথাটি শুনে শ্বমরেশবাবু কিছুক্ষনের জন্য চুপ হয়ে গেলেন। প্রিয়তোষ আরও বলল 'ছুটি পাইনি বাবা'। কিছুক্ষন পর শ্মযরেশবাবু বললেন ' ভেবেছি এবার হয়তো পিজুকে দেখব, সেই তিন বছর হয়েছে......' হতাশ হয়ে শ্বমরেশবাবু বললেন। 'মন খারাপ করোনা বাবা। আসলে বিষয়টা হল আমরা কয়েকদিন আগে গোয়াতে ছুটি কাটিয়ে এসেছি, তাই এখনের ছুটিটা পাইনি। কিন্তু তুমি চিন্তা করোনা, আমি কয়েকদিন পর ছুটি নেওয়ার চেষ্টা করবো, পিজুর পরীক্ষা শেষ হওয়ার পর আমি ছুটির দরখাস্ত দেব'। 'কিন্তু তাতে তো আরও আনেক দিন বাকি, সেই পাঁচ মাস'। 'চিন্তা করোনা বাবা পাঁচ মাস দেখতে দেখতেই কেটে যাবে'। 'কিন্তু তুই তো এখন না গেলেই পারতিস খোকা'।'কি করবো বাবা, পিজুর স্কুলের ছুটিতে ওর বন্ধুরা নাকি ঘুরতে গিয়েছে, তো উনি বায়না ধরলেন এখন ওনাকেও কোথাও ঘুরতে নিয়ে যাওয়া হোক। আমি ভাবলাম যে গোয়াতে চলে যাই, তোমার বউমারও গোয়া দেখা হবে এবং পিজুরও ঘোরা হয়ে যাবে। তাই আরকি.........'।'কিন্তু খোকা......' প্রিয়তোষ ওর বাবাকে থামিয়ে দিয়ে বলল- 'বাবা আমার কিছুক্ষনের মধ্যে অফিস যাওয়ার

জন্য তৈরী হতে হবে, আমি না হয় বিকালে কল করবো। বলে প্রিয়তোষ ফোনটা রেখে দিল। শুমরেশবাবু ফোনটা আবার টেবিলে রেখে, জানালার কাছে গিয়ে হতাস চোখে জানালার বাইরের দিকে চেয়ে থাকলেন।

শ্বমরেশবাবুর এক ছেলে এক মেয়ে। অনেক কষ্টকরে পড়িয়েছেন ছেলেমেয়েকে, কারন উনি ছিলেন একটি অফিসের কেরানী, সামান্য টাকা ছিল মাইনে। ছেলে মেয়ে দুজন উচ্চশিক্ষায় শিক্ষিত। ওরা দুজন বাইরেই থাকে এবং নিজের পছন্দের মানুষকে বিয়ে করে নেয়। শ্বমরেশবাবুর আবার এতে আপত্তি ছিলনা। ওদের বাইরে থাকার ফলে, শ্বমরেশবাবুকে একাই থাকতে হয়। ওরা দুজনই পরপর চেষ্টা করে ওনাকে ওদের ওখানে নিয়ে যাওয়ার জন্য, কিন্তু উনি যেতে চাইলেন না। কারন উনি উনার জন্মভূমি ধর্মনগরকে ছেড়ে কোথাও যেতে রাজী নন। প্রতিবছর শ্বমরেশবাবুর ছেলে মেয়ে ওদের পরিবারকে নিয়ে একবার করে ওনাকে দেখতে আসে। কিন্তু গত দুবছর ধরে বিভিন্ন অসুবিধায় ওদের আসা হচ্ছেনা। যোগাযোগের মাধ্যম শুধু ফোন। শুমরেশবাবুর আবার একা থাকতে কোনো দু:খ নেই। উনি দিব্যি আছেন। উনার ঘরের যাবতীয় কাজ করার জন্য একটি লোক রাখা আছে এবং বই পড়ে, টিভি দেখে উনার সময় ভালোই কেটে যাচ্ছে। কিন্তু সময় কাটানোর প্রধান উৎস হল উনার প্রতিদিন সকালে পার্কে পায়চারি করা। সকালের বেশিরভাগ সময় উনি পার্কে কাটান, কারন ওখানে রয়েছে ওনার প্রিয় বন্ধুরা। না মানুষ বন্ধু নয়। পার্কের একটি বিশেষ জায়গায়, যা একটি বট গাছের তলা। ওখানেই প্রতিদিন উনার বন্ধুদের সাথে দেখা করেন। এই বিশেষ জায়গাটা আবার শ্বমরেশবাবুই আবিক্ষার করা কারন পার্কের ওইদিকে, যেদিকে ওই বটগাছটি অবস্থিত ঐদিকে মানুষ কমই আসাযাওয়া করে শুমরেশবাবু ছাড়া। শুমরেশবাবুই প্রথম ওই জায়গায় এসে বসেছিলেন এবং ওখানেই ওনার বন্ধুদের সাথে প্রথম পরিচয়। এখন শুমরেশবাবুর ফলে সবাই জানতে পেরেছে যে পার্কের এটাও একটি জায়গা যেখানে বসে সময় কাটানো যায়। পার্কে সচরাচর যারা আসাযাওয়া করেন ওরা জানেন যে ওটা শুমরেশবাবুর আবিকৃত জায়গা, এবং শ্বমরেশবাবুর বন্ধুদেরও এখানে পাওয়া যায়। শ্বমরেশবাবুর বন্ধুরা আবার খুব কমই শুমরেশবাবু ছাড়া অন্যদের সাথে মেশে, একথা আবার সবাই জানে। শ্বমরেশবাবু এদের সঙ্গেই নিভের জীবনের সুখ দু:খের কথা বলে থাকেন। প্রতিদিন সকালে উনি উনার বন্ধুদের জন্য খাবার নিয়ে পার্কের বটের তলায় বসেন এবং একটি নির্দিষ্ট সময় ওরা আসে, শ্বমরেশবাবু

190

ওদেরকে ওদের খারার দেন এবং ওদের সাথে গর্ল্প করতে থাকেন। শুধু শ্বমরেশবাবুই যেন ওদের ভাষা বোঝেন। শ্মরেশবাবু বলেন ওরাও নাকি সুখ, দুখের কথা ওনার সাথে বলে খাকে।শুমরেশবাবু একা জীবনে ওরাই যেন হয়ে উঠেছে বেঁচে থাকার প্রধান উৎস।

শুমরেশবাবু যেমন ওনার ছেলে মেয়েকে ভালোবাসেন, তেমনি ওই বন্ধুরাও শুমরেশবাবুর জীবনের এক বিশেষ অঙ্গ।

শ্বমরেশবাবু ঘড়ির দিকে তাকালেন, তখন সময় ৬টা বেঁজে ৫ মিনিট। অন্যদিন এই সময়ে উনি পার্কে যাওয়ার জন্য তৈরী হতে থাকেন। কিন্তু আজ ওনার পার্কে যাওয়া হবেনা। ওনার বন্ধুরা হয়তো পথ চেয়ে বসে থাকবে। একথা ভাবতে ভাবতে উনি উনার শোয়ার ঘরে গিয়ে জানালার দিকে তাকালেন। কারন শোয়ার ঘরের জানালা দিয়ে ভালোকরে তাকালে পার্কের সেই বটের তলাটা দেখা যায়। কিন্তু কুয়াশায় উনি কিছু ধেখলেন না। ফলে উনার তাকানো বৃথা বলে উনি কাজে ব্যস্ত হয়ে গেলেন। শ্বমরেশবাবুর মনে অনেক আশা ছিল যে এবার হয়তো উনি দীপাবলি উনার নাতি পিযোষের সঙ্গে কাটাবেন, কিন্তু তা আর হল না। এবারের দীপাবলিও ওনার একা কাটাতে হবে এই কথা ভেবে মনটা বেদনায় ভরে উঠল। এইসব কথা ভাবতে ভাবতে হঠাৎ করে উনার কানে একটি আওয়াজ আসল। প্রথমত শ্বমরেশবাবুর আওয়াজটিকে গ্রাহ্য করলেন না। উনি উনার কাজ নিয়ে ব্যস্ত থাকলেন। কিন্তু ধিরে ধিরে যখন আওয়াজটি প্রবল হয়ে আসল তখন উনি চেষ্টা করলেন আওয়াজটি কোথা থেকে আসছে তা বোঝার। কিন্তু উনি কিছুই বূঝতে পারলেন না। ফলে উনি সেই আওয়াজের উৎস খোঁজার জন্য উনার রান্নার ঘর থেকে বের হয়ে উনার বসার ঘরের দিকে এগোলেন। শ্বমরেশবাবু বসার ঘরে প্রবেশ করে একবার চারিদিকে তাকালেন এবং উনি বুঝতে পারলেন যে আওয়াজটা বসার ঘর থেকে আসছে না। তাই উনি বসার ঘর থেকে বের হয়ে উনার শোয়ার ঘরের দিকে যেতে শুরু করলেন। উনি যতই শোয়ার ঘরের দিকে এগুতে লাগলেন আওয়াজটা ততি স্পষ্ট হয়ে উঠল উনার কানে। উনি এক পা এক পা করে শুয়ার ঘরের দিকে এগুতে লাগলেন। অবশেষে উনি শোয়ার ঘরে গিয়ে প্রবেশ করলেন এবং প্রবেশ করে যা দেখলেন তাতে তিনি হতভম্ব

শ্বমরেশবাবু উনার শোয়ার ঘরের জানালাটা ভুলবসত খোলা রেখে দিয়েছিলেন এবং আওয়াজটার উৎস খোজতে উনি যখন শোয়ার ঘরে প্রবেশ করলেন তখন উনি দেখলেন যে উনার ঘরের সে খোলা জানালা দিয়ে ঝাঁকেঝাঁকে পাখি প্রবেশ করেছে। উনি অবাক চোখে পুরো ঘরের দিকে একবার তাকালেন এবং দেখলেন যে ঘরের প্রতিটি জায়গায় পাখি আর পাখি। শুমরেশবাবু বুঝতে পারলেন, উনি যে

আওয়াজটি খোজছিলেন সেটা আর কিছুই নয়, উনার প্রিয় বন্ধুদেরই ঘরে প্রবেশ করার আওয়াজ। উনার মনে অনেক প্রশ্ন জাগল। কেমন করেই বা জানতে পারল এটা যে শুমরেশবাবুর ঘয়ং এটা কি সম্ভবং শ্বমরেশবাবু এদের দিকে তাকিয়ে মনে মনে এসব কথা ভাবতে থাকলেন। অবশেষে শ্বমরেশবাবুর মুখে একটা মৃদু হাসি ফুটে উঠল এবং উনি উনার সব প্রশ্নের উত্তর খোঁজে পেলোন। উনি বুঝতে পারলেন যে ওনার প্রতি ওদের বন্ধুত্তের টান ও ভালবাসাই এদের এই পথ দেখিয়েছে। আর এরাও তো প্রানী। যেখানে প্রাণ সেখানে ভালবাসা, বন্ধুত্ত থাকবেই। শ্বমরেশবাবুর হঠাৎ যেন মন খুশীতে, আনন্দে ভরে উঠল। উনি দেরি না করে ওদের দিকে কিছু দানা ছড়িয়ে দিলেন। আর তখনই একটি আন্চর্যজনক ব্যাপার ঘটল। কিছু সংখ্যক পাখি ছাড়া বাকি সব পাখিই সেই ছড়িয়ে দেওয়া দানার দিকে এগুলো না। শুমরেশবাবু বুঝতে পারলেন না কেন উনার প্রিয় বন্ধুরা আজ এমন আচরন করছে। অবশেষে তিনি যখন বিষয়টা বুঝতে পারলেন তখন তিনি হতভষের মতো ওদের দিকে চেয়ে রইলেন। শুমরেশবাবুর বন্ধুরা আজ খাবারের সন্ধানে আসেনি। এতদিন শুমরেশবাবু ওদেরকে যেভাবে স্লেহ করে এসেছেন আজ হয়তো ওরা সেই বন্ধুত্বের প্রতিদান দিতে এসেছে। আজ হয়তো ওরা শুমরেশবাবুকে নিরবে নি:শব্দে জিজ্ঞাসা করতে এসেছে, ভালো আছ?

## পরিবেশ নিয়ে দু চার কথা

## বরুনা ভট্টাচার্য্য (চক্রবর্তী)

ত্রিশ হাজার বছর আগের কথা, জগৎ বাস্তবময়। সভাতার উষালগ্নে প্রচীন মানুষের জগৎ সম্পর্কে ধারনাগুলি খুবই আড়ুৎ লাগে আজও। তবে সেদিন এইসব অডুৎ ধারনা গুলি ছিল সত্য। যেমন বাসুকি নাগের ফনার মাথায় অবস্থিত জগৎ। এশিয়া মাইনরের থালেস ভাবতেন জগতে মূল উপাদান হচ্ছে জল, অৰ্থাৎ জলবৎ তরলং। অ্যানাক্সিমিনিস ভাবতেন বায়ু হল মূল উপাদান। জগতের মূল উপাদান ক্ষিতি, অপ, মরুৎ, তেজ, ব্যোম বললে কিছুই বলা হয় না। কেননা বিজ্ঞানের দৌলতে জগৎ গঠিত হয় ৯২ টি মৌলিক পদাৰ্থ দিয়ে। ধাতু অধাতু কঠিন তরল গ্যাসীয় সহযোগে। মরুৎ বা বায়ু যেমন দুটি মৌল গ্যাসের মিশ্রন, জল বা অপ তেমনি হাইড্রজেন ও অক্সিজেনের মিলনজাত এক যোগ। বস্তুজগতের এই মৌলিক উপাদানযগুলি কি তা জানতে অনেক সময় ব্যায় হয়েছে, আজও হচ্ছে। বস্তুত এসব কথা হচ্ছে পরিবেশ নিয়ে কেননা এগুলি পরিবেশের দান। তবু মানবসমাজ নিজেদের বাঁচার তাগিতে কিনা করছে। প্রকৃতিকে বাঁচাতে হবে, এই যা-কজন আর জন্মদিনে গাছ লাগিয়ে জন্মদিন পালন করছে। সুস্থ রাখতে দেহমন।

সজন করো বনায়ন।। জল অপচয় করলে ভাই। মরন ছাডা গতি নাই।। আমরা বাঁচার জন্য পরিবেশ সৃষ্ঠি করি। পরিবেশ রক্ষার দাইত ও কর্তব্য আমাদের। পরিবেশ রক্ষার জন্য কি করা প্রয়োজন তা আমরা সকলেই জানি। বাহুল্য লিখা নিস্প্রয়োজন। আমরা প্রয়োগ ক্ষেত্র জেনেও তা প্রয়োগ করিনা।

## **How Einstein was Wrong** about  $E=MC^2$

Saurav Nath Einstein made three basic mistakes in his interpretation of the  $E=MC^2$  equation.

Einstein's first mistake with E=MC<sup>2</sup> was to take a simple equation and then try to interpret it with two contradictory and paradoxical ideas of mass and energy. In the general interpretation,  $_kE=MC^2$  defines the relationship between mass and kinetic energy. This means that when a body of mass is decelerated it loses mass and energy and when it is accelerated it gains mass and energy. This mass increase/decrease for all matter is proportional to each body's kinetic energy relative to a common position of rest for all matter. In this interpretation of  $E=MC^2$ , energy and mass coexist together. When a body is accelerated to a given velocity, the kinetic energy inherent in that velocity contributes to overall mass of the body. One Joule has a mass of  $10^{-17}$  kg and a kilogram of mass weighs 10<sup>17</sup> Joules. Here their is no conversion of matter to energy. While a Joule is a quantity of energy it is also a quantity of mass.

#### Einstein's Second Mistake with E=MC

Einstein's second mistake with his equation was in his failure to realize that the primary meaning of E=MC<sup>2</sup>is that it defines the mass of the photon as the truest measure of mass. Out of convention and with no experimental verification, Einstein arbitrarily declared the photon to be a massless particle. Einstein used Planck's Constant to make the transformation between the mass of an atom and the energy of a massless photon. By failing to give the photon mass, he was unable to divide Planck's constant into its component parts h=MAC. Planck's constant is equal to the mass of a photon times its wavelength times the speed of light.

Einstein is responsible for the popular ideas among the general public and even some scientists, that ordinary matter has the potential to be converted into enormous amounts of energy. This idea is simply not true. Photons can only be produced by the annihilation of matter and antimatter and the universe seems to contains almost no antimatter that could be combined with its matter to produce energy. The energy contained within matter is in a two lock box and we only have one key.

Einstein's third mistake with E=MC<sup>2</sup>

Einstein failed to understand that all photons travel at C through the same inertial reference frame and not just relative to observers. Einstein made the speed of light relative to the observer's frame. It is true, as Einstein claimed, that all observers will

measure the speed of light to be (c) in any frame. However this does not mean that they are all measuring the same exact quantity. Capital C is the velocity of photons relative to photon rest and small c=C+/-v is the speed that photons travel relative to moving observers. Due to mass changes in the moving observer's measuring devises, c=C+-v always come out to have the same value.

#### **Einstein's Failure to Understand**

#### **Deceleration**

The mass increase/decrease effect of motion on matter has to occur within a single universal reference frame for all matter. Just as photon motion occurs within a single frame, the inertial motion of matter must occur within the same frame. If this were not so, then all protons and all electrons would not have identical masses in a given reference frame. Since matter gains mass when it is accelerated, it must also give up that mass when it is decelerated. Any change in a body's motion must result in either an absolute deceleration, that di tréases its mass or an absolute acceleration, that increases its mass.

Einstein's Mistake with the Doppler Effect The Doppler effect allows us to very accurately measure the relative motion between a source and observer but by its very nature it does not allow us to determine the absolute motion of either. Einstein's mistake was to conclude from the Doppler effect that motion itself was intrinsically relative and not just hidden from the view of observers. Einstein failed to believe in a fixed

frame that connected all forms of motion. However, with a more careful look at the Doppler effect, one must conclude that a common absolute motion for all photons must exist. Photons provide the ultimate example of absolute motion since the evidence virtually proves that all photons move at exactly C within the same inertial reference frame. Einstein must have concluded from the Doppler effect that photons have no intrinsic wavelengths as they travel through space and that until they are measured there is no difference between a gamma-ray photon and a visible light photon.

Physicists working at CERN believe they may have discovered neutrinos traveling faster than the speed of light. If the discover is validated it would mean Albert Einstein's special theory of relatively marked as E-MC2 would be incorrect. Einstein states in his theory that notice is able to travel faster than  $\exists$ ight

Ph. (03822) 235121 Mob. 8730819772

## Panchabati

D.N.V Road, Dharmanagar, North Tripura

Hotel, Restaurant, Conference Hall

Facilities:

Hotel

\*A.C Room.

\* Healthy Food.

\* Car Parking and many more.

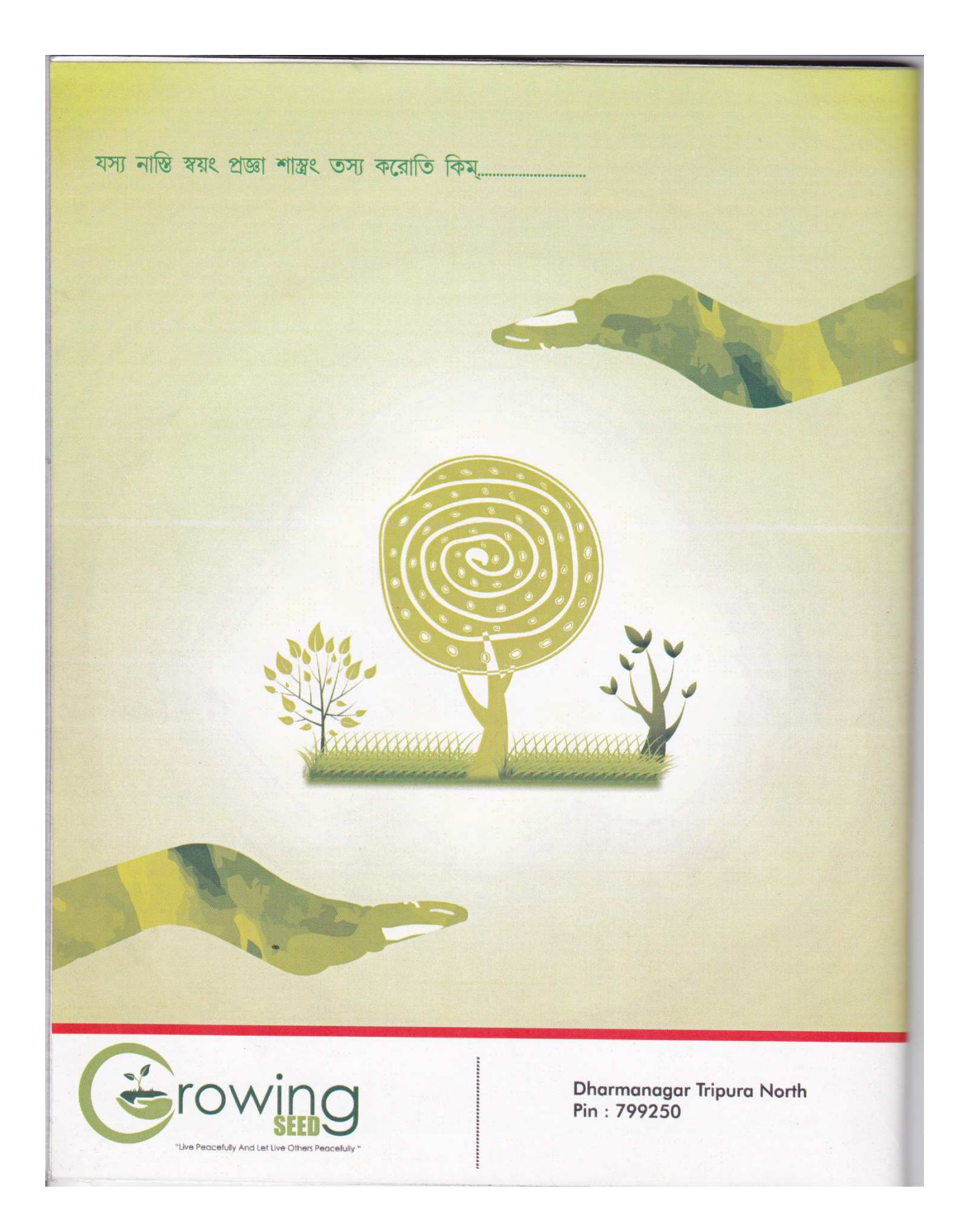